# HEURISTICKÁ ANALÝZA KONKRÉTNÍ PŘÍKLADY

### TOMÁŠ BOUDA KISK 2013 KOMUNIKACE ČLOVĚK-POČÍTAČ

evropský sociální fond  $v$   $\check{C}R$ 

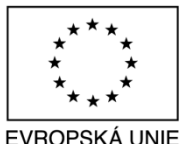

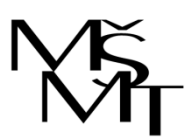

MINISTERSTVO ŠKOLSTVÍ. MLÁDEŽE A TĚLOVÝCHOVY

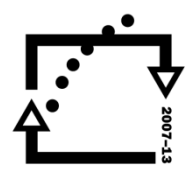

OP Vzdělávání pro konkurenceschopnost

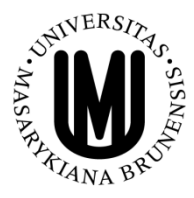

**INVESTICE** DO ROZVOJE VZDĚLÁVÁNÍ

# 10 PRINCIPŮ POUŽITELNOSTI PODLE NIELSENA (HEURISTIKY)

- **Viditelnost stavu systému**
- **Spojení mezi systémem a reálným světem**
- **Uživatelská kontrola a svoboda**
- **Konzistence a standardizace**
- **Prevence chyb**
- **Rozpoznání místo vzpomínání**
- **Flexibilní a efektivní použití**
- **Estetický a minimalistický**
- **Pomoc uživatelů poznat, pochopit a vzpamatovat se z chyb**
- **Nápověda a návody**

Zdroj: NIELSEN: **<http://www.nngroup.com/articles/ten-usability-heuristics/>**

## **1. VIDITELNOST STAVU** SYSTÉMU – UKAZATEL ČASU

Pokrok/progres při instalaci  $\bullet$ 

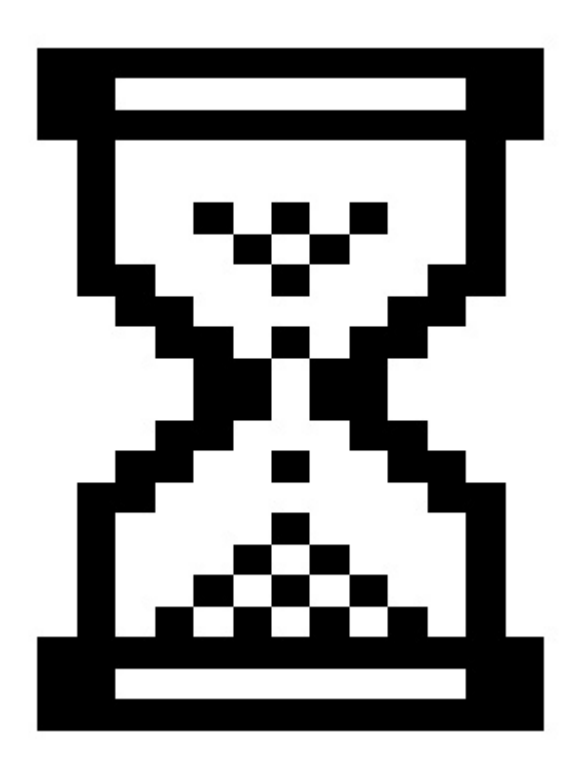

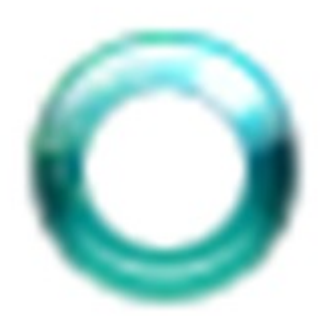

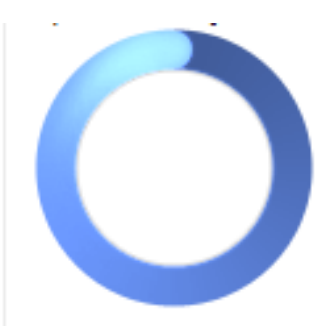

## 1. VIDITELNOST STAVU SYSTÉMU – DOBRÁ PRAXE

**< 1s. pouze ukázat výsledek**

**~ 1s. ukázat feedback, že systém něco dělá**

**> 1s. ukázat čas, za který bude proces dokončen nebo stav načítání** $\Box$ 

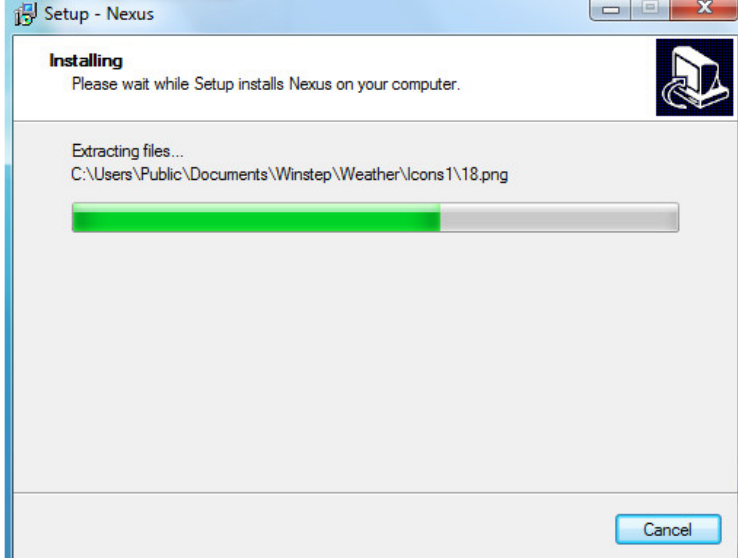

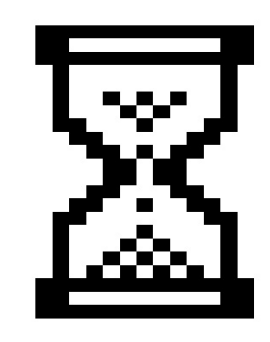

### **1. VIDITELNOST STAVU SYSTÉMU** – UKAZOVÁNÍ MÍSTA

Ukažte, kolik místa ještě zbývá.

Používá se 2,69 GB (17 %) z 15 GB Spravovat

- Jednotky pevných disků (1)

 $Accer(C_i)$ 

379 GB volných z 450 GB

- Zařízení s vyměnitelným úložištěm (1)

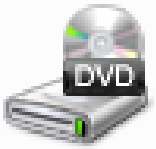

Jednotka DVD RW (D:)

## **1. VIDITELNOST STAVU** SYSTÉMU – UKAŽTE ZMĚNU

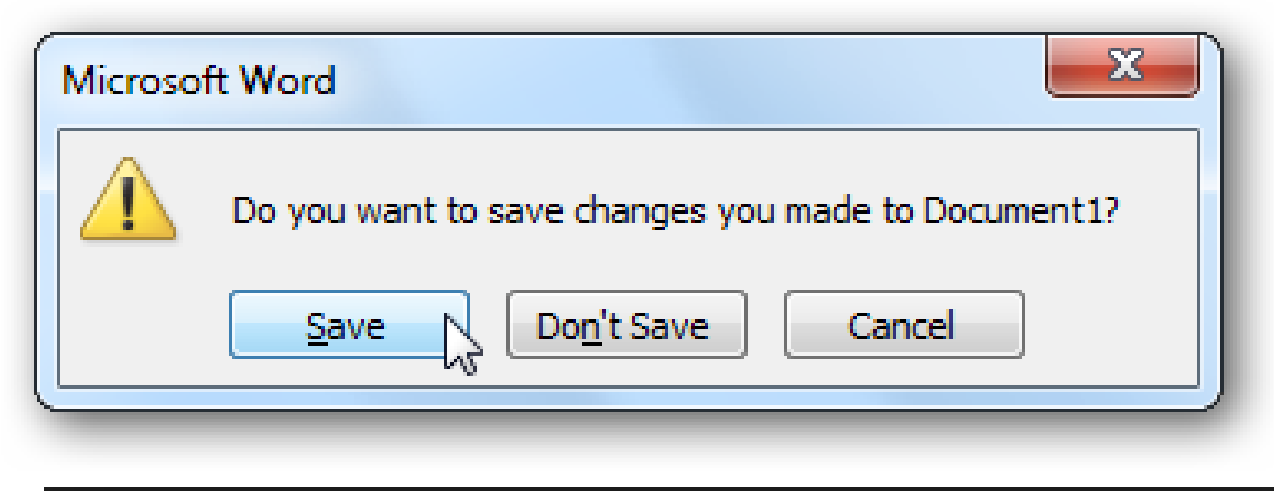

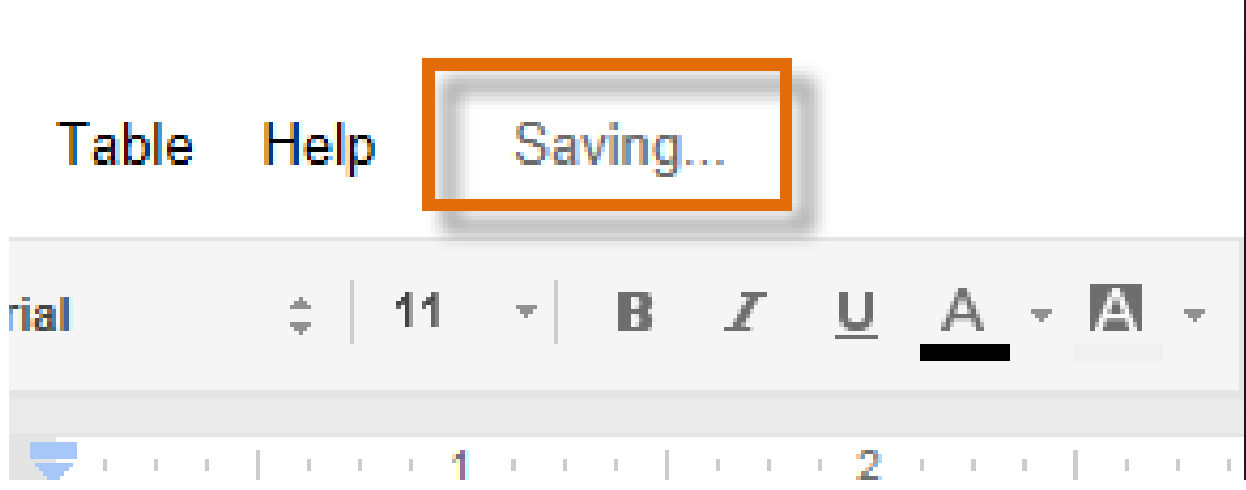

## 1. VIDITELNOST STAVU SYSTÉMU – UKAŽTE AKCI

**Jakým směrem bude akce probíhat?** 

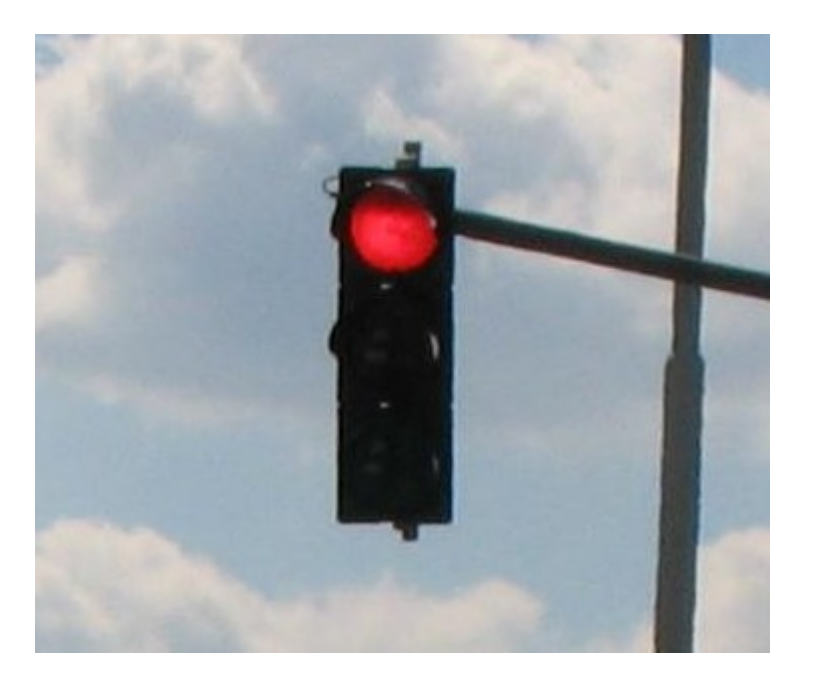

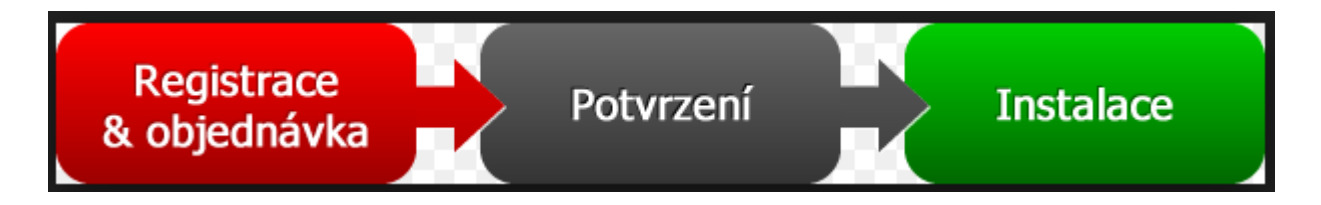

### **1. VIDITELNOST STAVU SYSTÉMU** - CO BUDE NÁSLEDOVAT

#### Twitter

#### Hi, partsip

You recently changed the email address associated with your Twitter account (@partsip). To confirm your new contact email, please follow the link in the confirmation message sent to that address.

If you did not request this change and believe your Twitter account has been compromised, contact Twitter support by clicking this link: http://support.twitter.com/articles/31796-my-account-is-compromised-hacked

#### The Twitter Team

Please do not reply to this message; it was sent from an unmonitored email address. This message is a service email related to your use of Twitter. For general inquiries or to request support with your Twitter account, please visit us at Twitter Support.

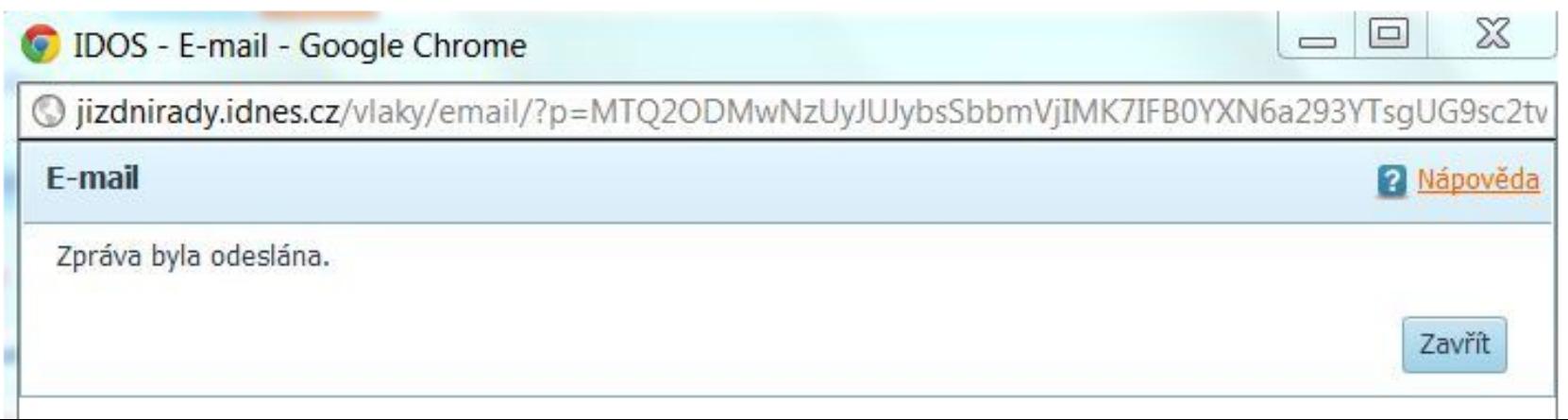

### **1. VIDITELNOST STAVU SYSTÉMU** – UKAŽ, ŽE JE VŠE ZDÁRNĚ U **KONCE**

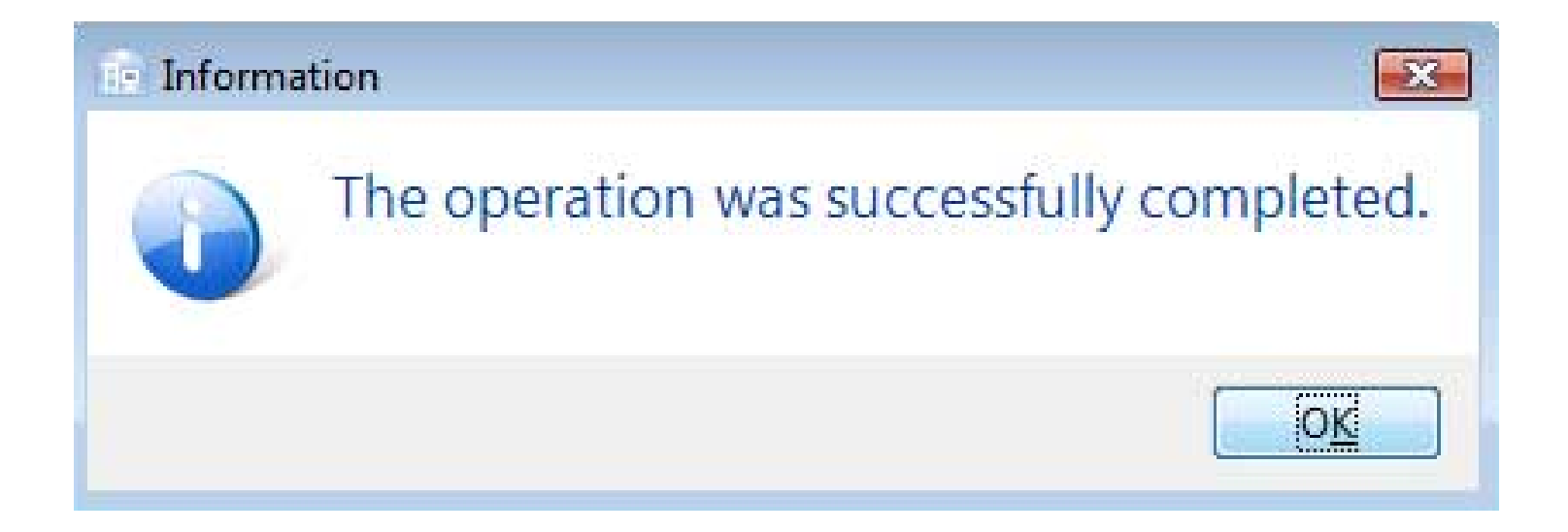

## 2. SPOJENÍ MEZI SYSTÉMEM A REÁLNÝM SVĚTEM

### **Snažíme se vytvořit systém, který funguje tak, jak je uživatel zvyklý z reálného světa.**

### 2. SPOJENÍ MEZI SYSTÉMEM A **REÁLNÝM SVĚTEM – DŮVĚRNĚ ZNÁMÉ METAFORY**

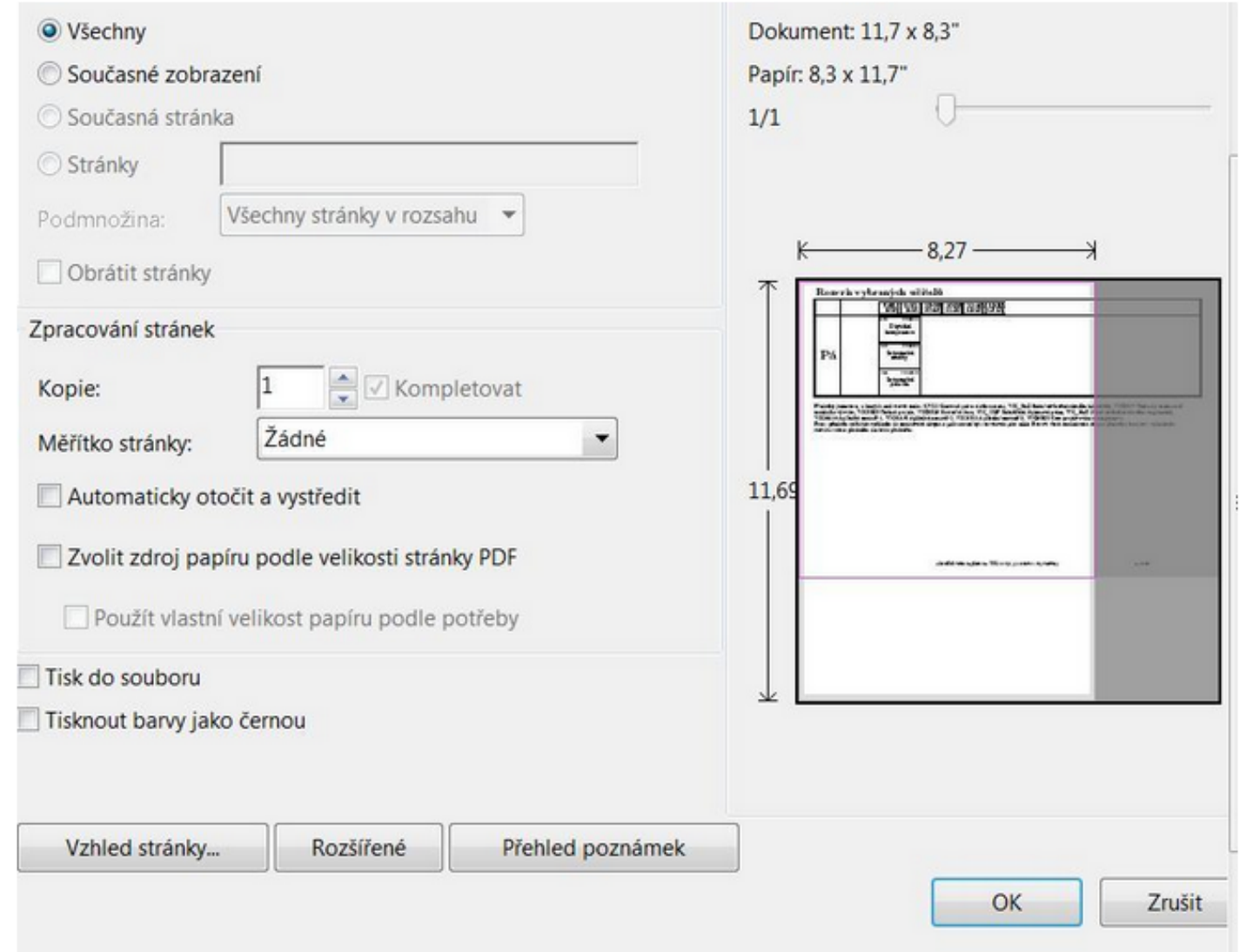

### 2. SPOJENÍ MEZI SYSTÉMEM A **REÁLNÝM SVĚTEM – DŮVĚRNĚ** ZNÁMÉ METAFORY

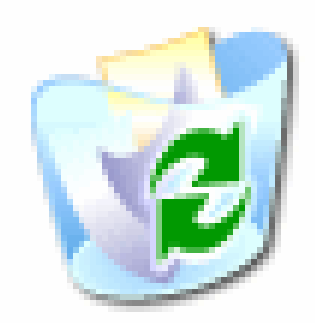

Recycle Bin

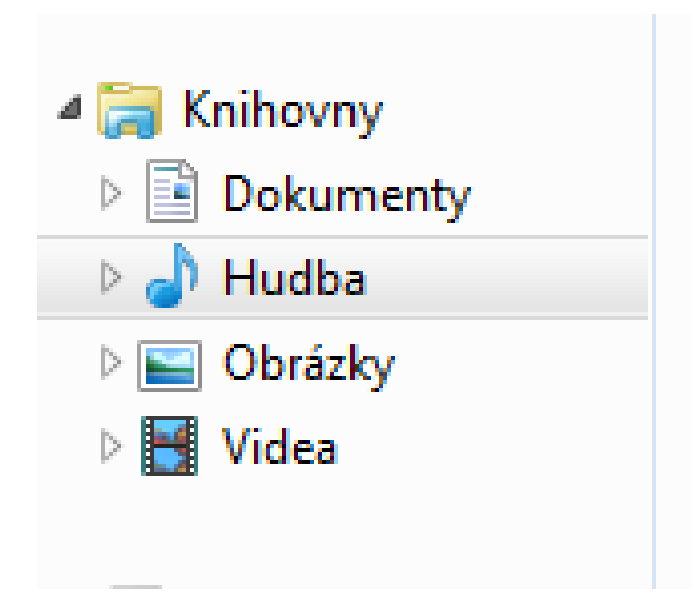

### 2. SPOJENÍ MEZI SYSTÉMEM A REÁLNÝM SVĚTEM – DŮVĚRNÝ JAZYK

- **Mluvte jazykem uživatele**
- **Vysvětlujte jasně a stručně.**

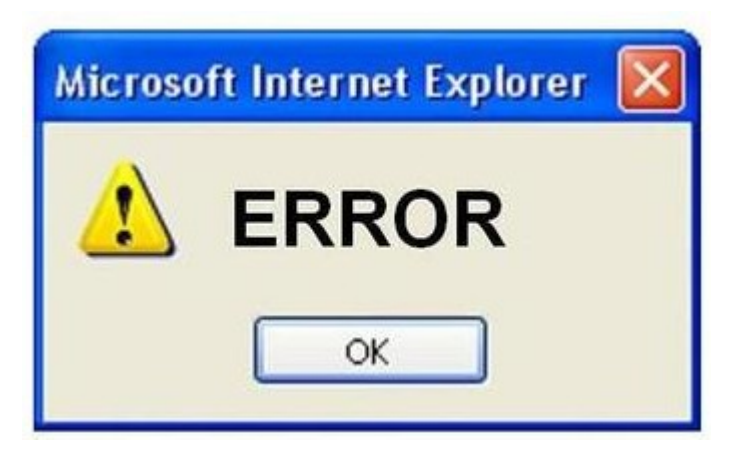

• **Používejte běžné a známé klasifikace.** 

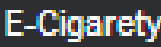

E-Gripy

**E-Gripy baterie** 

**CULAMI E-liquid 10ml** 

**LIQUA E-liquid 10ml** 

Atmos Lab Báze

Atmos Lab Aroma

**INAWERA Báze** 

**INAWERA Aroma** 

**Wera Garden Aroma** 

Tino D'Milano Aroma

**Flavourart aroma** 

Inawera Potřebné potřeby

Vision - Vivi nova, eGo clear

a další

Atomizéry-Kartomizéry

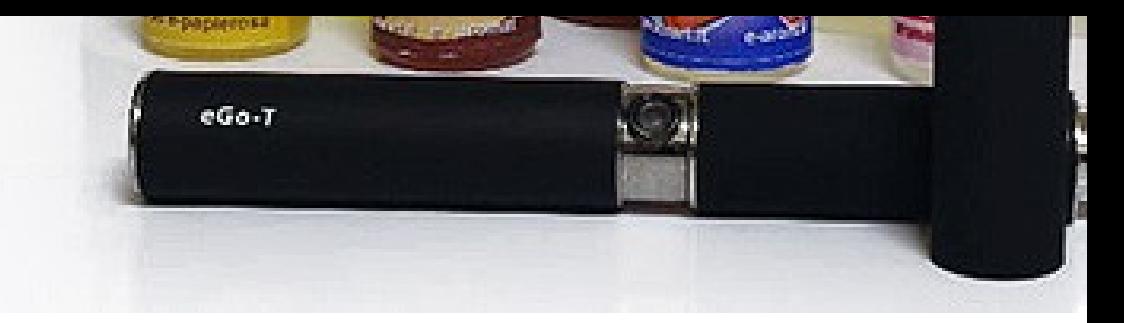

Inawera Elektronická cigareta ecigareta-shop.cz

### **ECIGARETA ... ODDEJTE SE LAHODNÉMU**

ELEKTRONICKÁ CIGARETA SPRÁVNÝ KROK K PROŽITKU E-KOUŘENÍ

Zboží označené "k dispozici", expedujeme do 24 hodin od objednán

### NOVINKY:

 $\overline{\phantom{a}}$ 

 $\overline{\phantom{a}}$ 

Atmos Lab - rozšíření nabídky aromat a základních bází.

iTaste 134 - grip pro pořádné chlapy

JOYETECH eVic - variabilní bateriový grip pro hračičky

TESLA - VV/VW bateriový grip se zajímavým designem

Z Max Mini SS - velká síla v malém provedení

### 2. SPOJENÍ MEZI SYSTÉMEM A REÁLNÝM SVĚTEM – DŮVĚRNÉ VOLBY

**Co se stane? Jaké funkce? Co nebude fungovat?**

### ⊠ oft Word Soubor Dokument1 může obsahovat funkce, které nejsou kompatibilní s tímto formátem. Chcete pokračovat v ukládání v tomto formátu? Další informace o nekompatibilních funkcích a změně výchozího formátu souboru získáte kliknutím na tlačítko Nápověda. Tuto zprávu již příště nezobrazovat Nápověda Ne Ano Byly tyto informace užitečné?

## 3. KONTROLA A SVOBODA

Exist/Undo/Zpět/Ctrl+z  $\bullet$ 

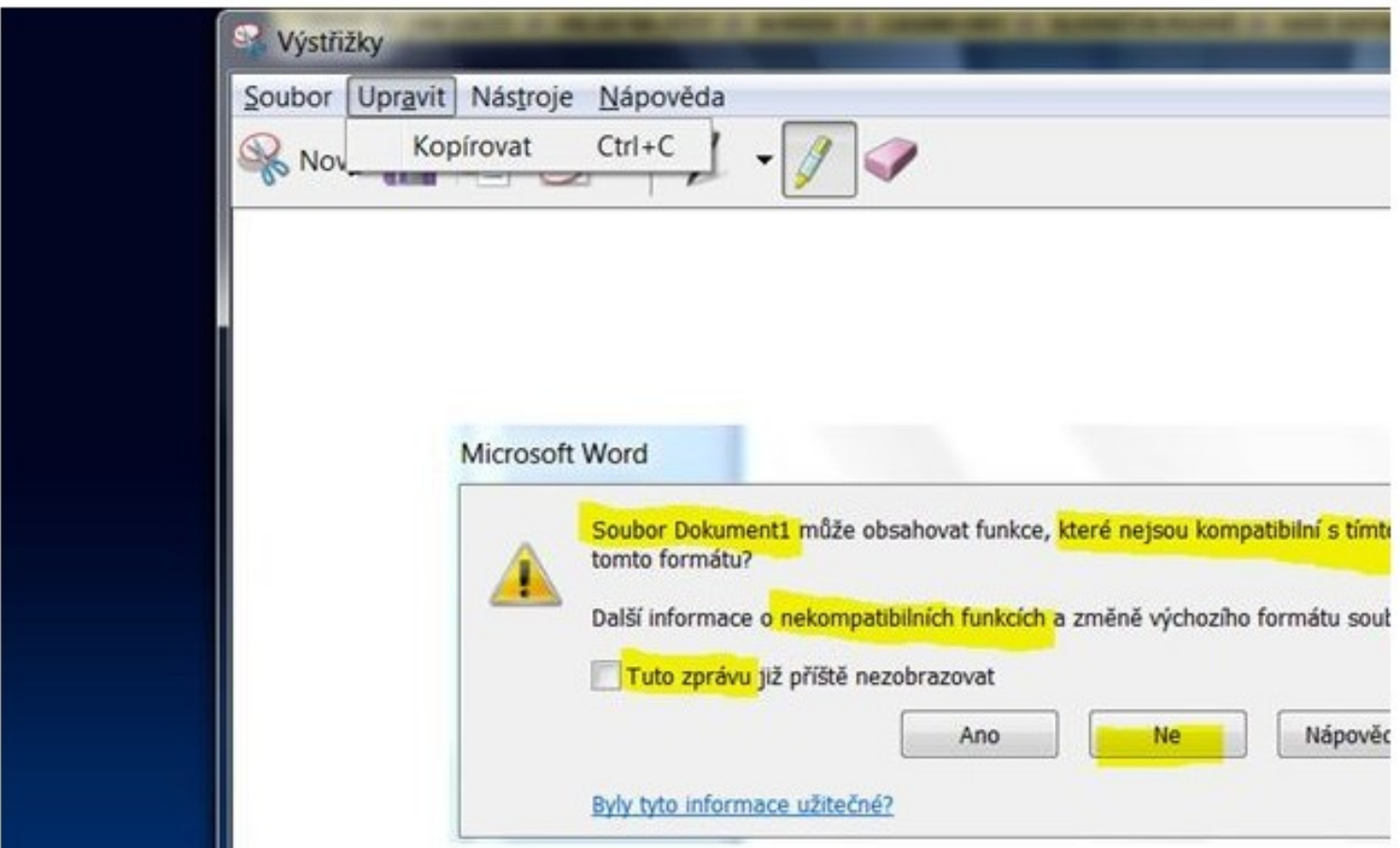

### 3. KONTROLA A SVOBODA - VOLNOST ZKOUMÁNÍ - FREEDOM TO EXPLORE

• **Matrix Airfare Search**

### **<http://matrix.itasoftware.com/search.htm>**

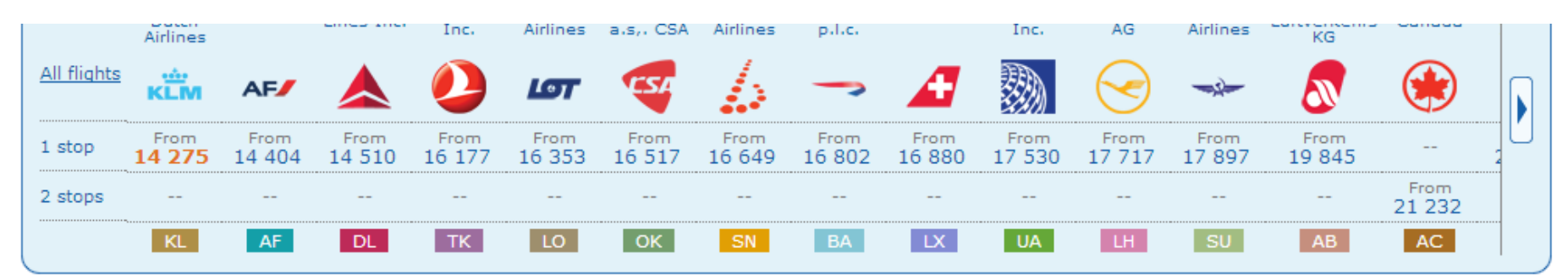

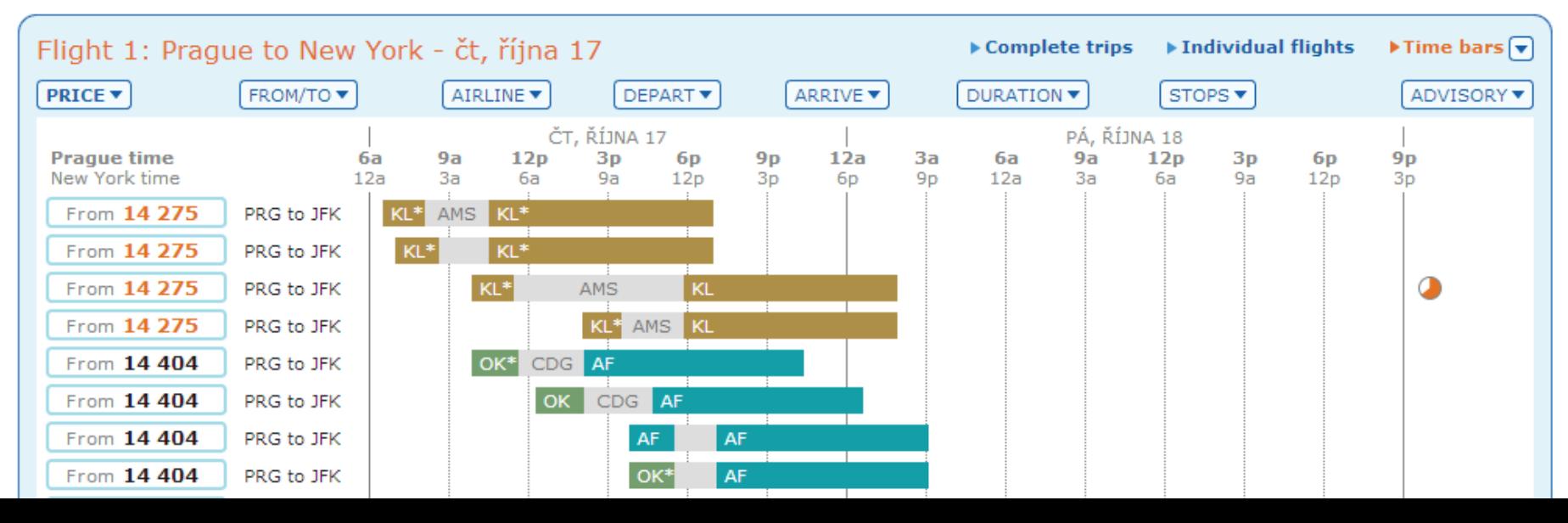

## 4. KONZISTENCE A STANDARDY

help

4d

ц.,

3d

25%

• **konzistentní rozvržení elementů na uživatelském rozhraní**

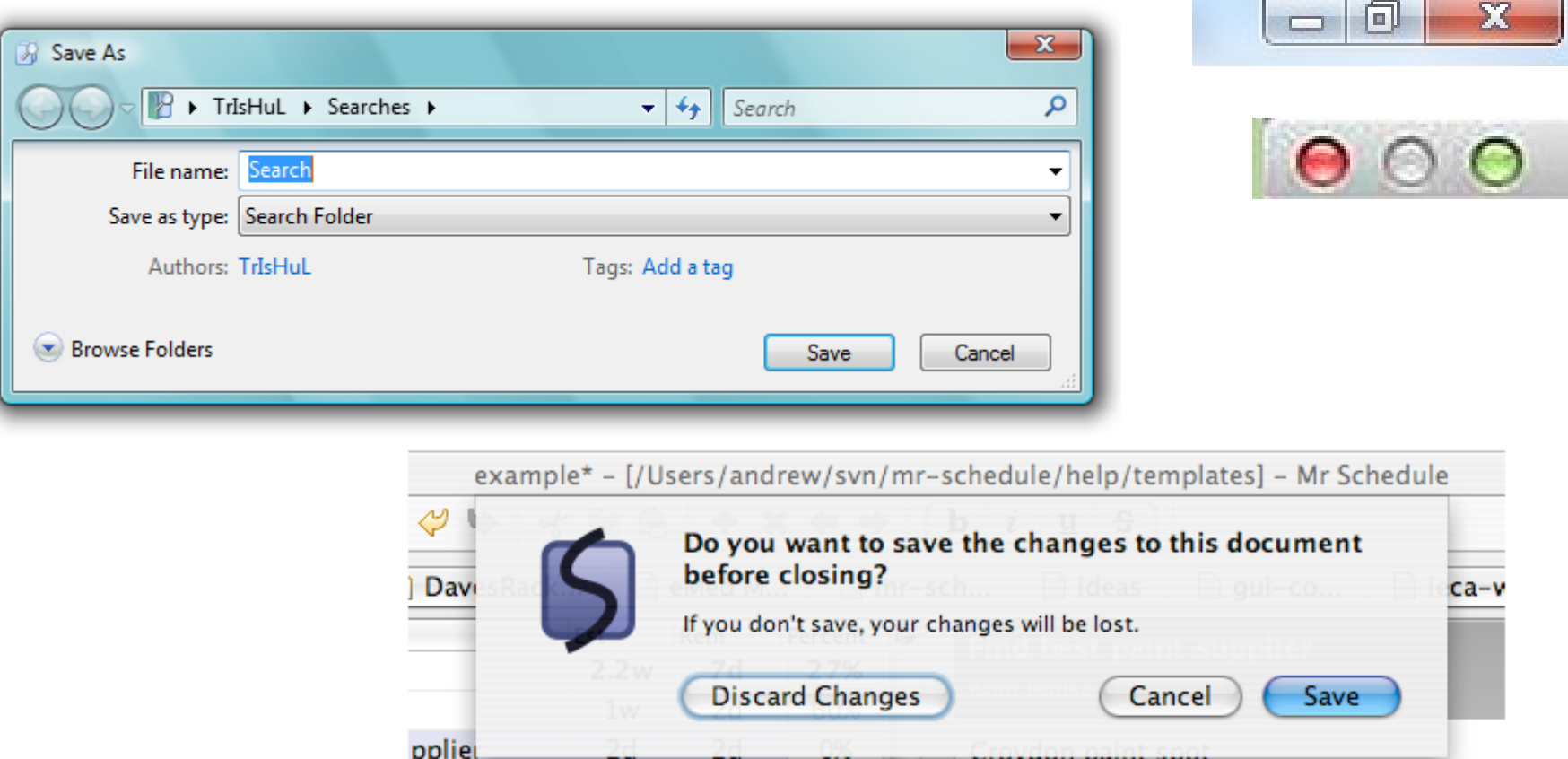

**Bunnings** 

### 4. KONZISTENCE A STANDARDY

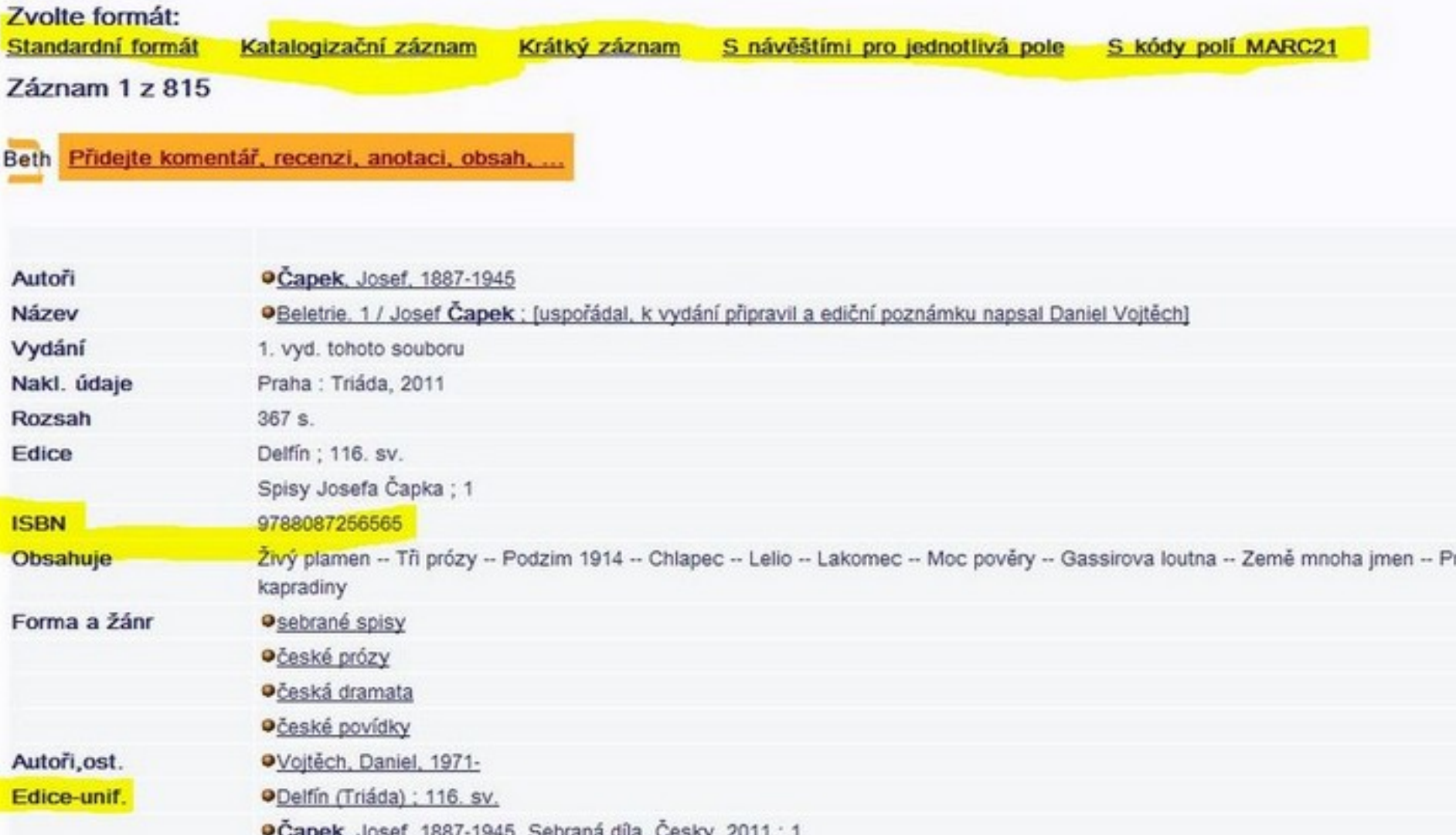

### 4. KONZISTENCE A STANDARDY - **KONZISTENCE VOLBY** Second Life Help

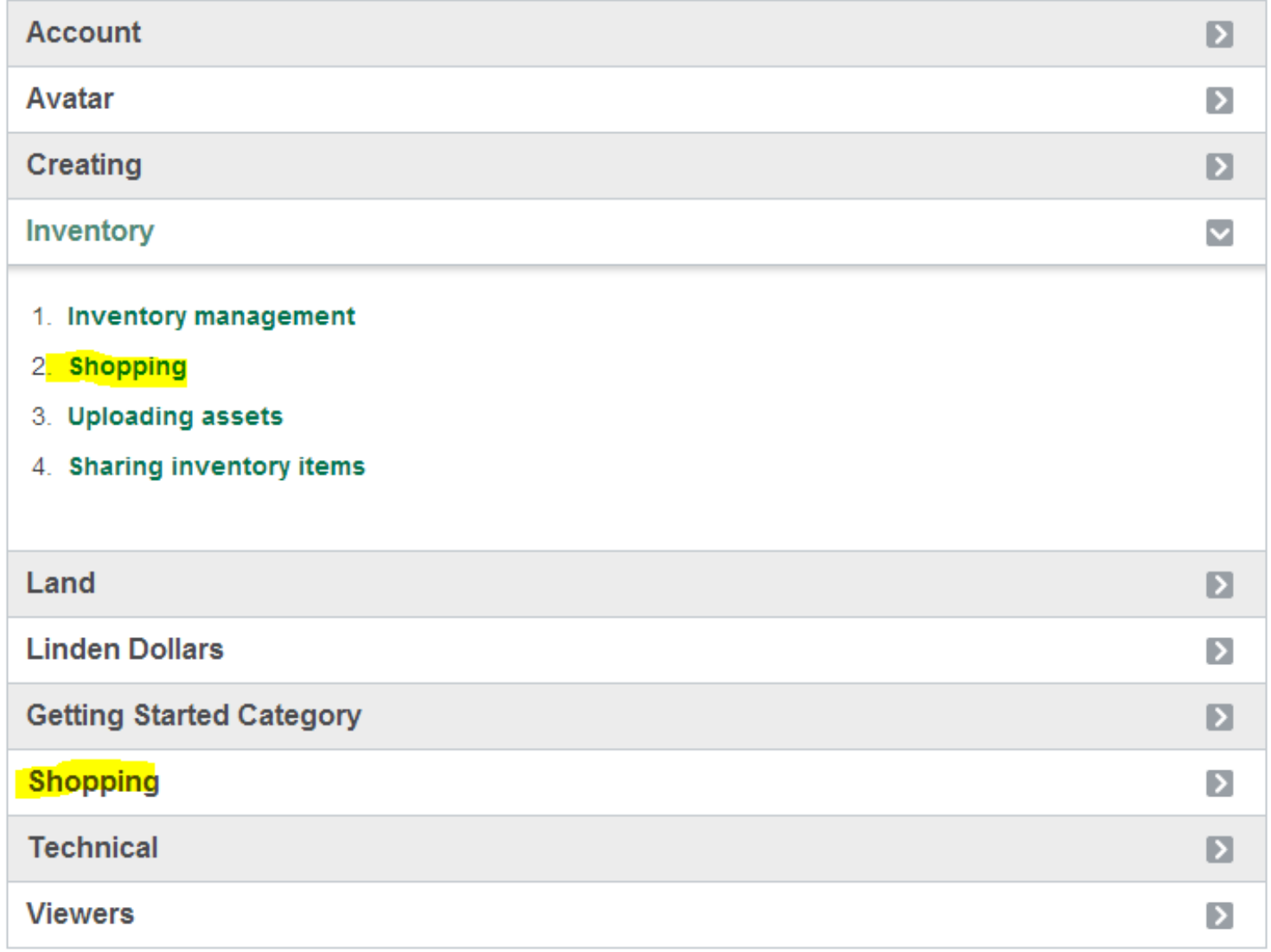

### 4. KONZISTENCE A STANDARDY -**KONZISTENCE VOLBY -CONTINUE/CANCEL**

 $Terminal -  $sub - 80 \times 53$$ 

Trusted Storage Recovery Script v1.0.9 

Please choose a language:

e: English j: Japanese (日本聚)

 $>$ :  $e$ 

DISCLAIMER:

ൈ

WARNING: Run at your own risk and make sure that ALL Adobe products are closed and not running before you proceed further.

This tool has been developed to upgrade the licensing service and repair a license file for Adobe Acrobat 8 and 9, and Creative Suite 3 and 4 products.

Do you wish to cancel at this time so you can close any open applications? [y/n]:

### 4. KONZISTENCE A STANDARDY - KONZISTENCE VOLBY

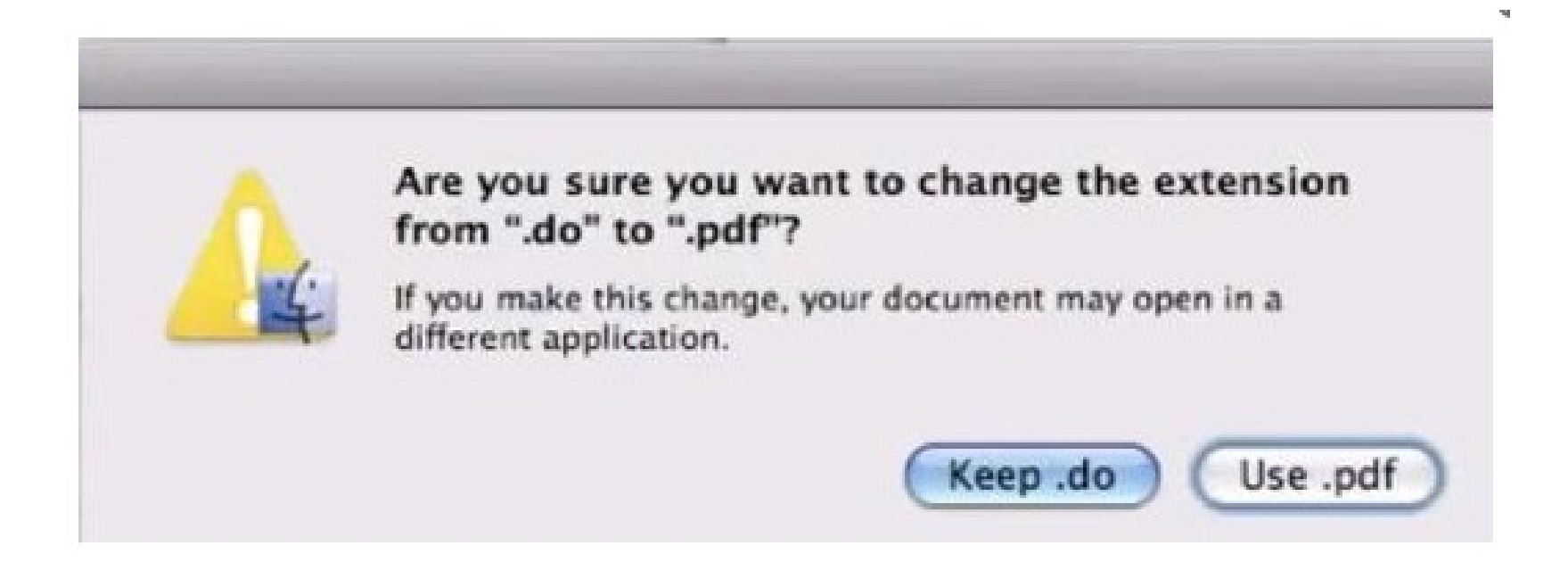

### **5. PREVENCE CHYB - PREVENCE** PŘED ZTRÁTOU DAT

### $\mathbb{X}% _{n}^{X}$ Odstranit soubor Opravdu chcete přesunout tento soubor do Koše? HCI - consistence of choicesII 1201010-012 **Children** Typ položky: Soubor JPG Datum pořízení: 30.6.2012 23:01 particularly the expert of the first first data can include the Hodnocení: Bez hodnocení Rozměry: 519 x 375 Velikost: 34,8 kB Ano **Ne**

### 5. **PREVENCE** CHYB-**PREVENCE** PŘED **ZMATKEM**

Přesunout soubor

Toto umístění již obsahuje soubor se stejným názvem. Klikněte na soubor, který chcete zachovat.

### Přesunout a nahradit

Nahradit soubor v cílové složce přesouvaným souborem:

Abras, Maloney-Krichmar, Preece - User-centered design.pdf Abras, Maloney-Krichmar, Preece - User-centered design (C:\Users\DELL1\Plocha) Velikost: 177 kB Datum změny: 4.1.2012 16:02

### $\rightarrow$  Nepřesunovat

Žádné soubory se nezmění. Ponechat tento soubor v cílové složce:

Abras, Maloney-Krichmar, Preece - User-centered design.pdf Abras, Maloney-Krichmar, Preece - User-centered design (C:\Users\DELL1\Dropbox\Literatura) Velikost: 177 kB Datum změny: 4.1.2012 16:02

Přesunout, ale zachovat oba soubory Přesouvaný soubor přejmenovat na Abras, Maloney-Krichmar, Preece -User-centered design (2).pdf

### **5. PREVENCE CHYB - PREVENCE PŘED MATOUCÍM PROVOZEM**

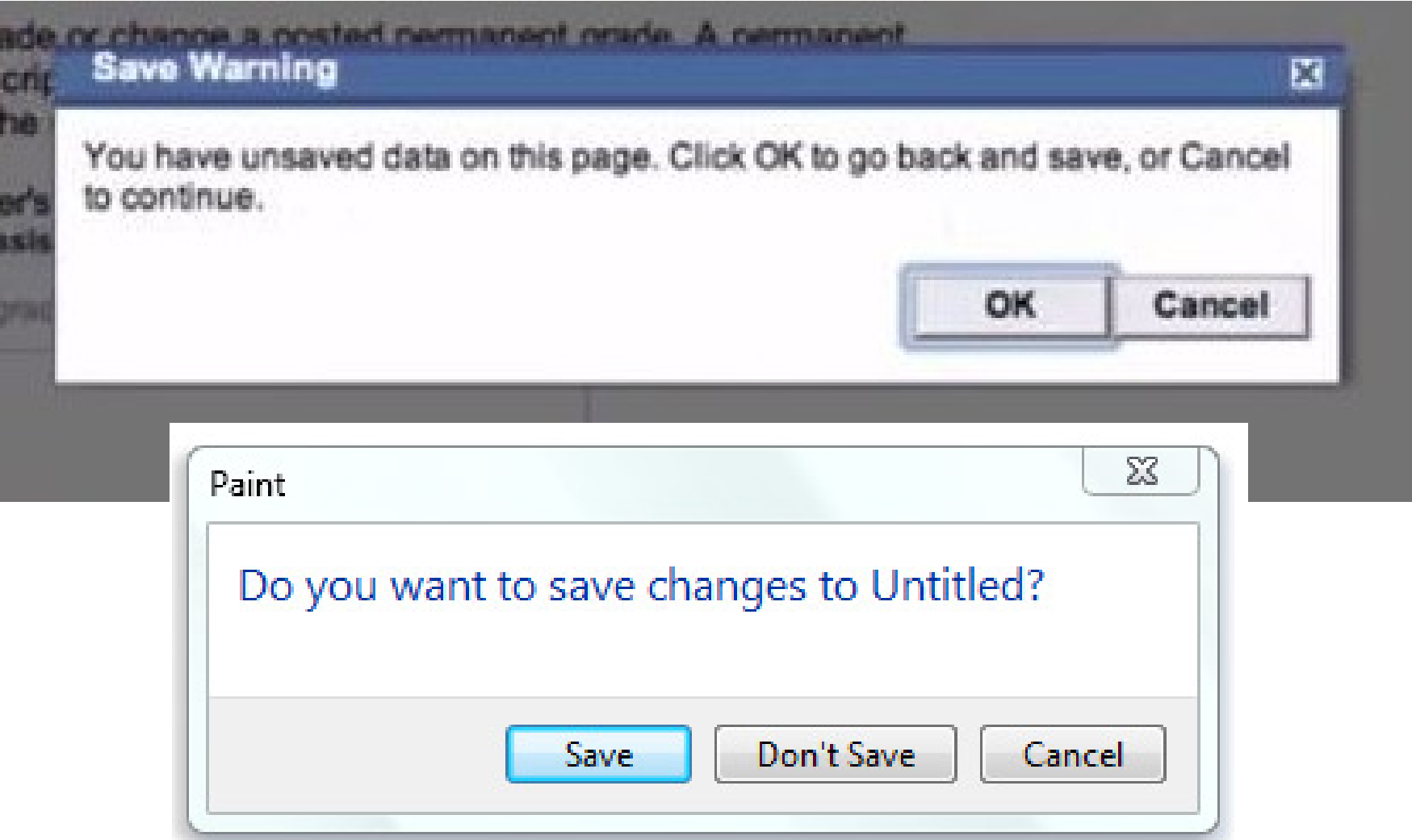

### **5. PREVENCE CHYB - PREVENCE** PŘED VKLÁDÁNÍM CHYBNÝCH DAT

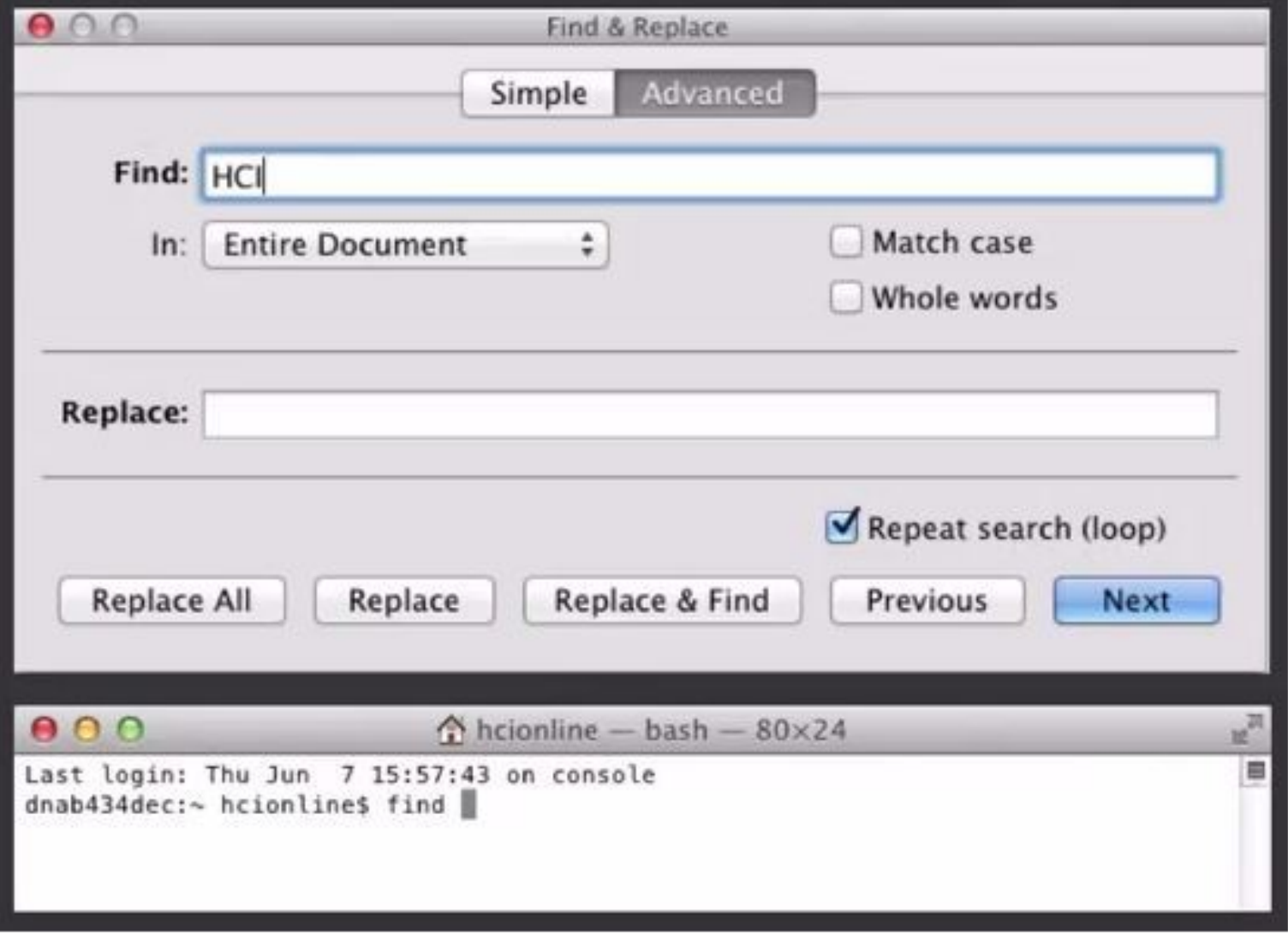

### **5. PREVENCE CHYB - PREVENCE** PŘED VKLÁDÁNÍM CHYBNÝCH DAT

#### Výluky

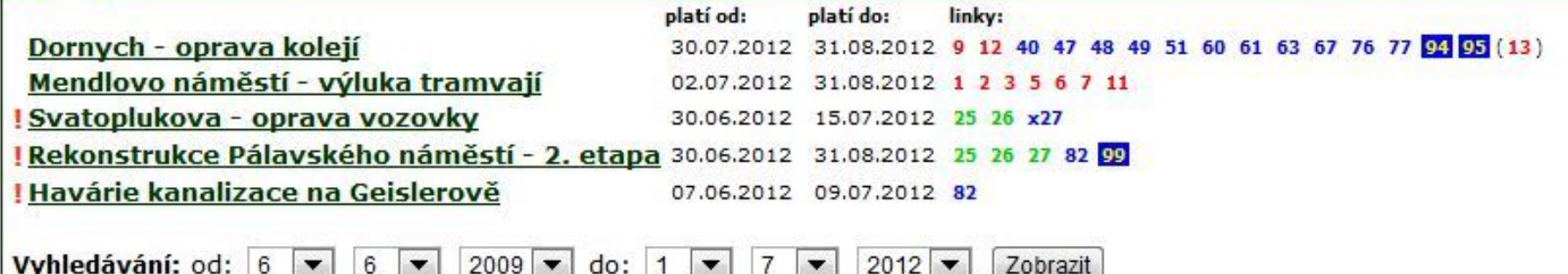

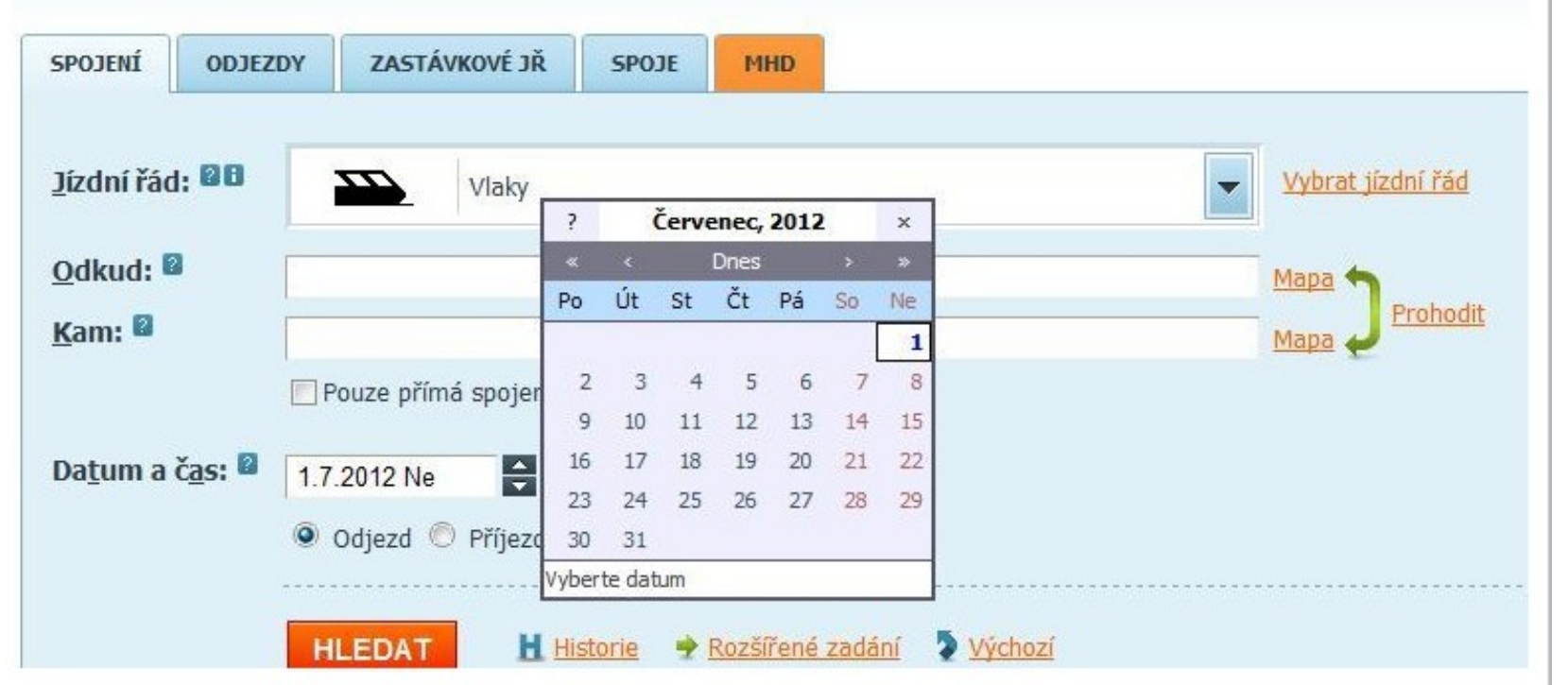

### **5. PREVENCE CHYB - PREVENCE** PŘED ZBYTEČNÝMI PŘEKÁŽKAMI

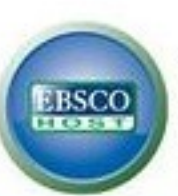

#### Vyberte databáze | Vyberte jinou službu EBSCO

Pokud chcete hledat v jedné databázi, klkněte na její název v následujícím seznamu. Pokud chcete hledat ve více databázích, zaškrtněte políčka ve na položku Pokračovat.

#### Pokračovat

Vybrat vše/zrušit vybrání všeho

#### $\overline{\mathcal{L}}$ **Academic Search Complete**

Databáze Academic Search Complete je celosvětově nejhodnotnější a nejucelenější odborná multidisciplinární databáze plných textů, obsahující více než 7 9 recenzovaných časopisů. Kromě plných textů obsahuje indexování a abstrakty více než 11 900 časopisů a celkem více než 12 000 publikací, včetně monog soubory PDF pokrývající období od roku 1887, z toho většina plnotextových v nativním formátu PDF (s možností vyhledávání). K dispozici jsou také citace s

**A** Seznam titulů **A** Další informace

#### **SocINDEX with Full Text**  $\overline{\mathcal{L}}$

Databáze SocINDEX with Full Text je nejucelenější a nejkvalitnější světová sociologická rešeršní databáze. Zahrnuje více než 2 100 000 záznamů s předměti termínech, který sestavili odborníci na příslušné obory a lexikografii. V databázi SocINDEX with Full Text jsou plné texty 820 periodik z období od roku 1908 knih a monografií a plné texty 14 636 referátů z konferencí.

目 Seznam titulů na Další informace

#### $\sqrt{2}$ **Business Source Complete**

Databáze Business Source Complete je světově uznávaná odborná obchodně zaměřená databáze poskytující špičkovou sbírku bibliografického a plnotextové mimo jiné indexování a abstrakty nejvýznamnějších odborných obchodně zaměřených periodik z období od roku 1886. K dispozici jsou také citace s možnos

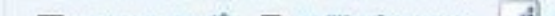

### 6. ROZPOZNÁVÁNÍ MÍSTO **VZPOMÍNÁNÍ – VYHNĚTE SE** KÓDŮM

#### **Elektronické cigarety**

- → EVOD (Kangertech)
- $\rightarrow$  eCab (Joyetech)
- → eGo-C (Joyetech)
- → eGo-T (Joyetech)
- + eRoll (Joyetech)
- $\rightarrow$  LEO (Bogetech)
- $\rightarrow$  LEA (Bogetech)
- $\rightarrow$  510-T (Bogetech)
- $\div$  eGo-C
- $\rightarrow$  eGo-K
- $\rightarrow$  eGo-T
- $\div$  eGo-T2
- $\div$  eGo-W
- $\div$  ELips
- $\rightarrow$  V9 / Platinum
- $\rightarrow$  MOD / Lavatube
- → Elektronická dýmka

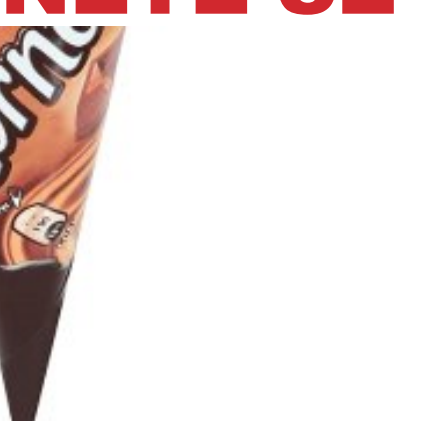

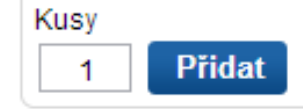

Popis produktu > Složení > Zdraví a životní stvl > Skladování a použití > Balení >

#### Popis produktu

#### **Marketing produktu**

Mražený krém s rostlinným tukem čokoládový a vanilkový v oplatce (13 %) s čokoládovým krémem %) a lískovými ořechy (2.5 %).

Plný kornout lahodné vanilkové zmrzliny s kakaovou polevou, posypaný lískovými oříšky.

#### Další informace

Váha: 70 g.

#### Složení

#### Složení

Odtučněné mléko, Cukr, Rostlinný olej, Pšeničná mouka, Glukózo-fruktózový sirup, Kousky lískový Sušená syrovátka, Emulgátory (E322, E471, E442), Bramborový škrob, Sušené plnotučné mléko, I Stabilizátory (E410, E412, E407), Jedlá sůl, Karamel, Sušené odtučněné mléko, Aromata

## 6. ROZPOZNÁVÁNÍ MÍSTO VZPOMÍNÁNÍ

**Rozpoznávání - vyhýbání se překážkám navíc, kde se musí uživatel znovu rozhodovat.**

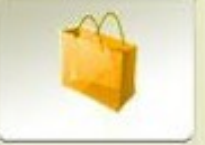

**SUNDANCE CINEMAS MADISON** 

### **Tickets & Showtimes**

PLEASE SELECT A SEARCH OPTION

For Today's Schedules or to Purchase For Future Schedules or to Purchase Search **Tickets for Today Tickets for a Future Date** GO 60 GO.

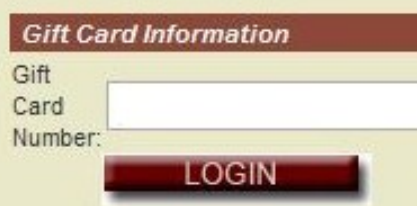

## 6. ROZPOZNÁVÁNÍ MÍSTO VZPOMÍNÁNÍ

### **Rozpoznávání díky preview.**

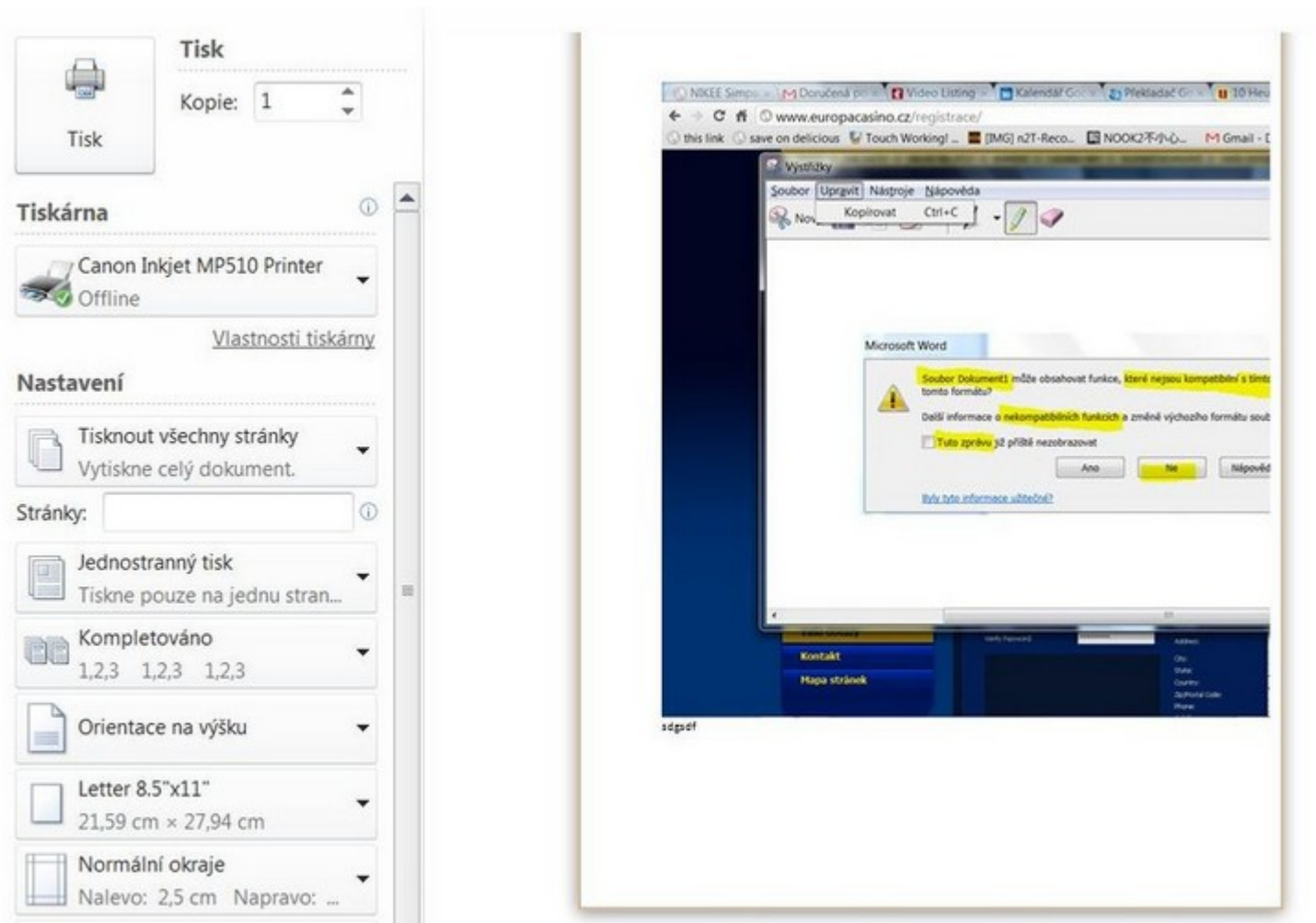

### 7. FLEXIBILITA A EFEKTIVITA – FLEXIBILNÍ ZKRATKY

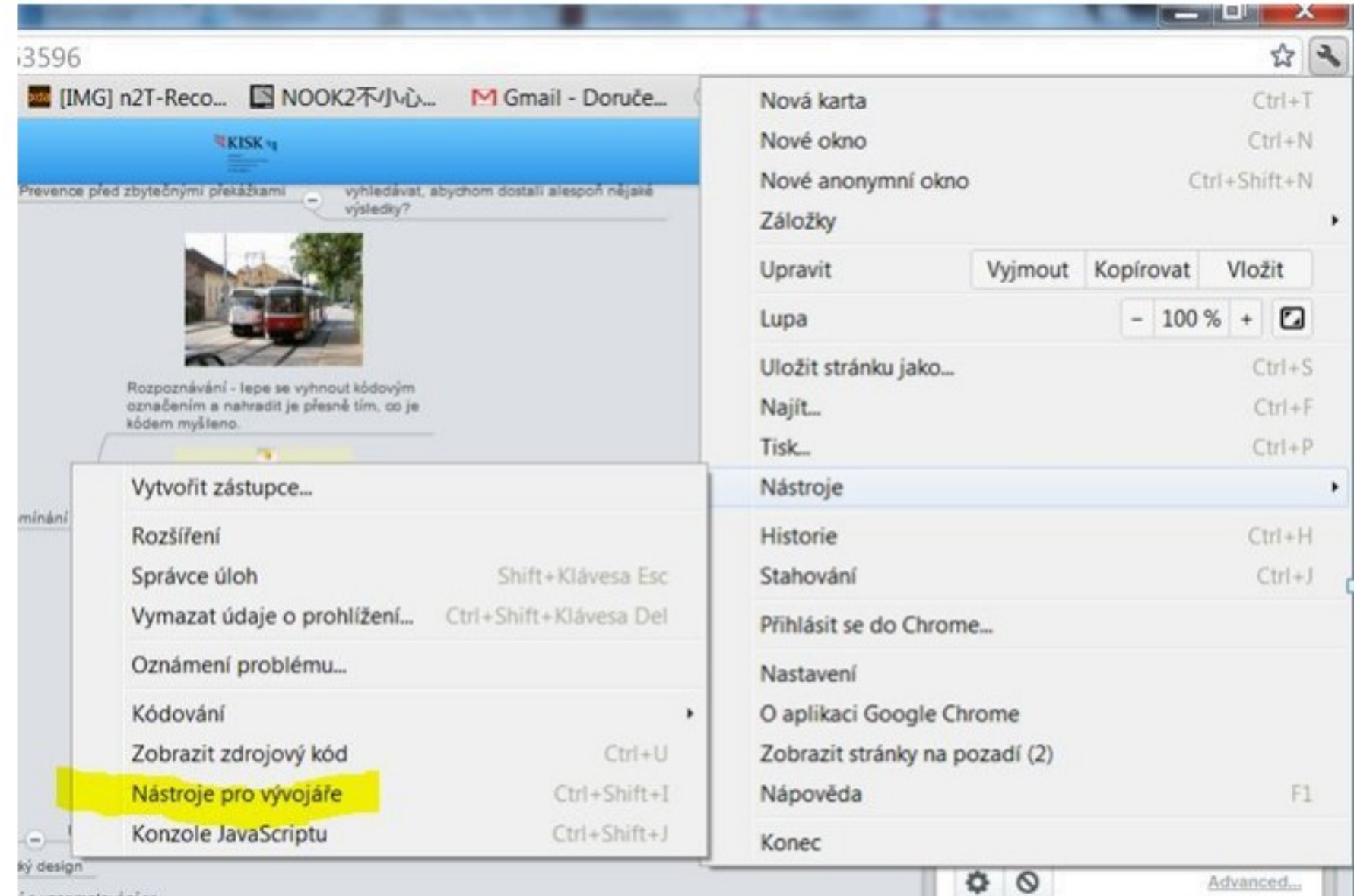

i a vzpamatování se

### 7. FLEXIBILITA A EFEKTIVITA – FLEXIBILNÍ ZKRATKY

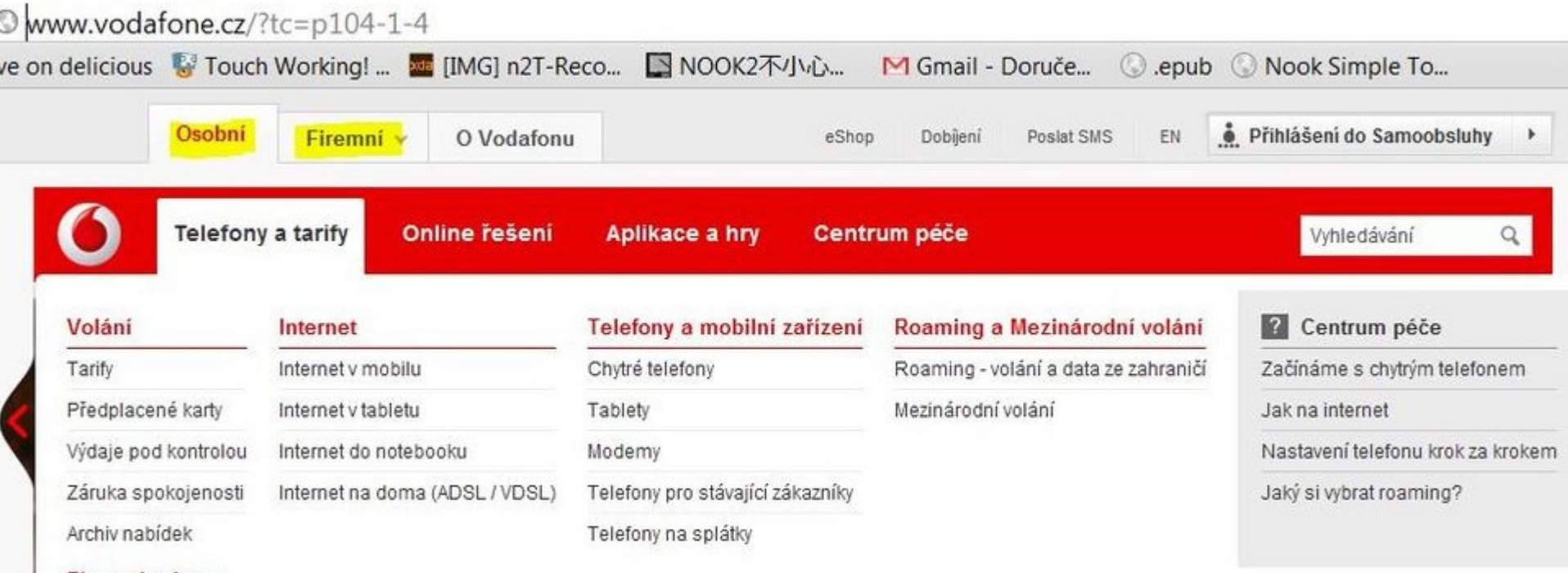

Firemní sekce >

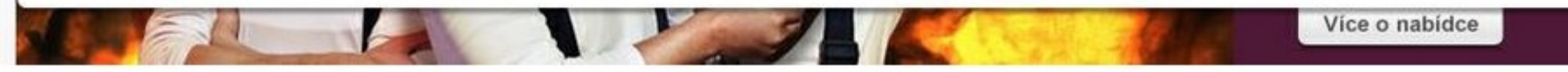

### 7. FLEXIBILITA A EFEKTIVITA -FLEXIBILNÍ PŘEDNASTAVENÍ A DALŠÍ **MOŽNOSTI**

#### Výběr jízdního řádu

#### Městská hromadná doprava

- Adamov
- $A\tilde{S}$
- **Benesov**
- **Beroun**
- Bílina
- **Blansko**
- Brandýs n.L.-St.Bol.
- **Brno**
- **Bruntal**
- Bystřice nad Pernštejnem
- Bředav
- Cáslav
- Česká Lípa
- České Budějovice
- Český Těšín
- · Dačice
- · Děčín
- Domažlice
- Duchcov
- Dvůr Králové n. L.
- Frýdek-Mistek
- Havirov
- Havlíčkův Brod
- **Hodonin Hradec Králové**
- 
- **Hranice**
- Cheb
- Chomutov
- Chrudim
- Jablonec nad Nisou
- Jáchymov
- **Jihlava** 
	- Jindřichův Hradec
- Kadaň
- **Karlovy Vary** ×.
- Karviná
- Kladno
- Klášterec nad Ohří
- Klatovy
- Kolin
- Kralupy nad Vltavou
- **Krnov**
- Kroměříž
- Kutná Hora
- Kyjov
- **Liberec**
- Litoměřice
- Litomyš
- Louny
- Lovosice
- Mariánské Lázně
- · Mělník
- Mikulov
- Mladá Boleslav
- Most a Litvinov
- Náchod
- Neratovice
- Nový Jičín
- Nymburk
- Olomouc
- Opava
- Orlová
- **Ostrava**
- **C**strov
- **Pardubice**
- · Pelhřimov
- Pisek
- **Plzen**
- Polička
- Praha (bez vlaků)
- Prostějov
- · Přelouč
- Přerov
- · Prestice
- Pribram
- Rokycany
- Roudnice nad Labem
- Rychnov nad Kněžnou
- Slaný
- Sokolov
- Strakonice
- Stříbro
- Studénka
- Štětí
- Sumperk
- Tábor
- Tachov
- Teplice
- Trutnov
- Třebíč
- Trinec
- Turnov
- · Uherské Hradiště
- **Ústí nad Labem**
- Valašské Meziříčí
- Velké Meziříčí
- Vlašim Vrchlabí

· Vsetin

Vyškov

Zábřeh

Znojmo

Žamberk

Zatec

Zlín a Otrokovice

Žďár nad Sázavou

### 7. FLEXIBILITA A EFEKTIVITA -**FLEXIBILITA DOPLNUJÍCÍCH INFORMACÍ**

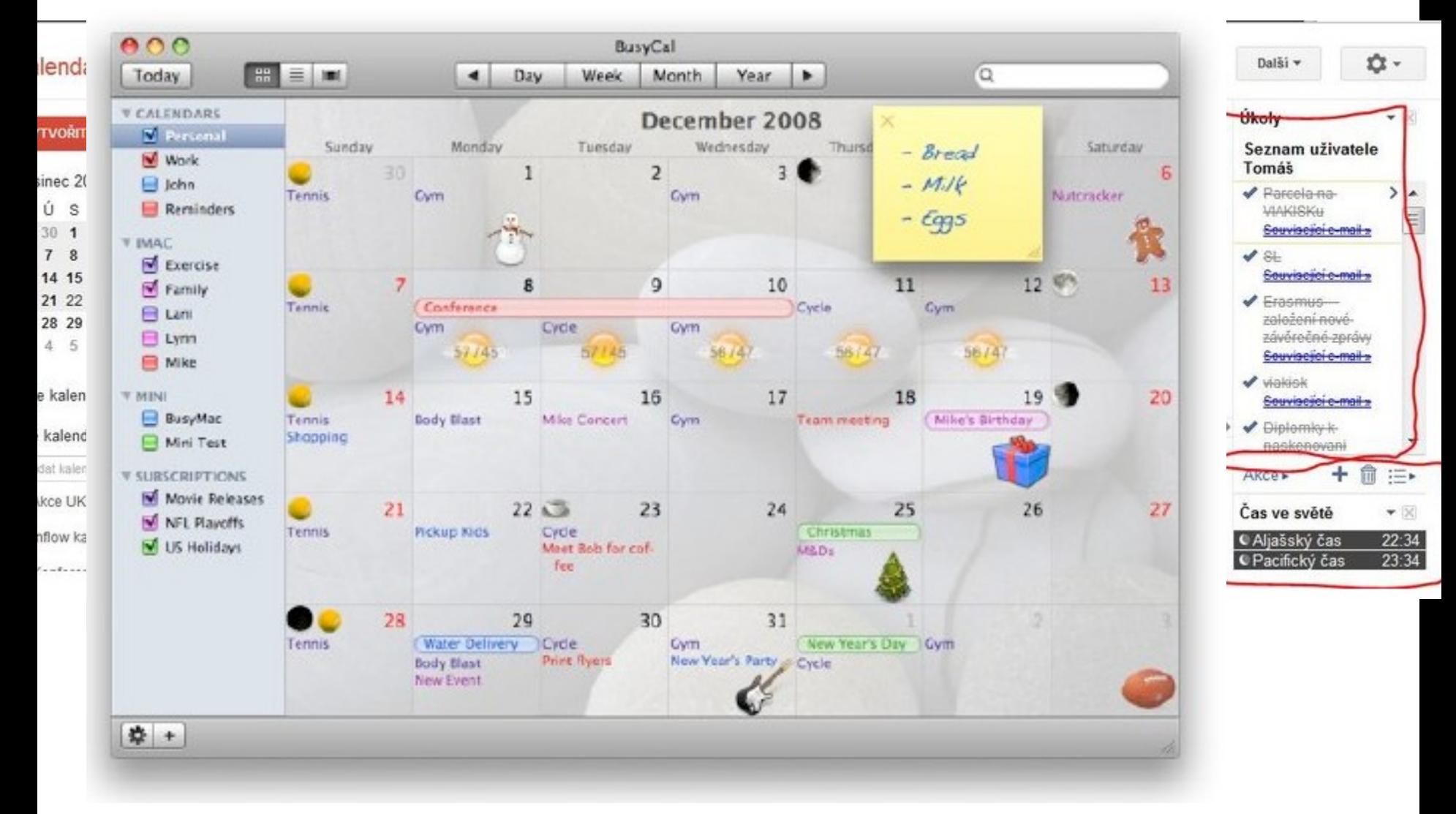

## 7. FLEXIBILITA A EFEKTIVITA – FLEXIBILITA PROAKTIVITY

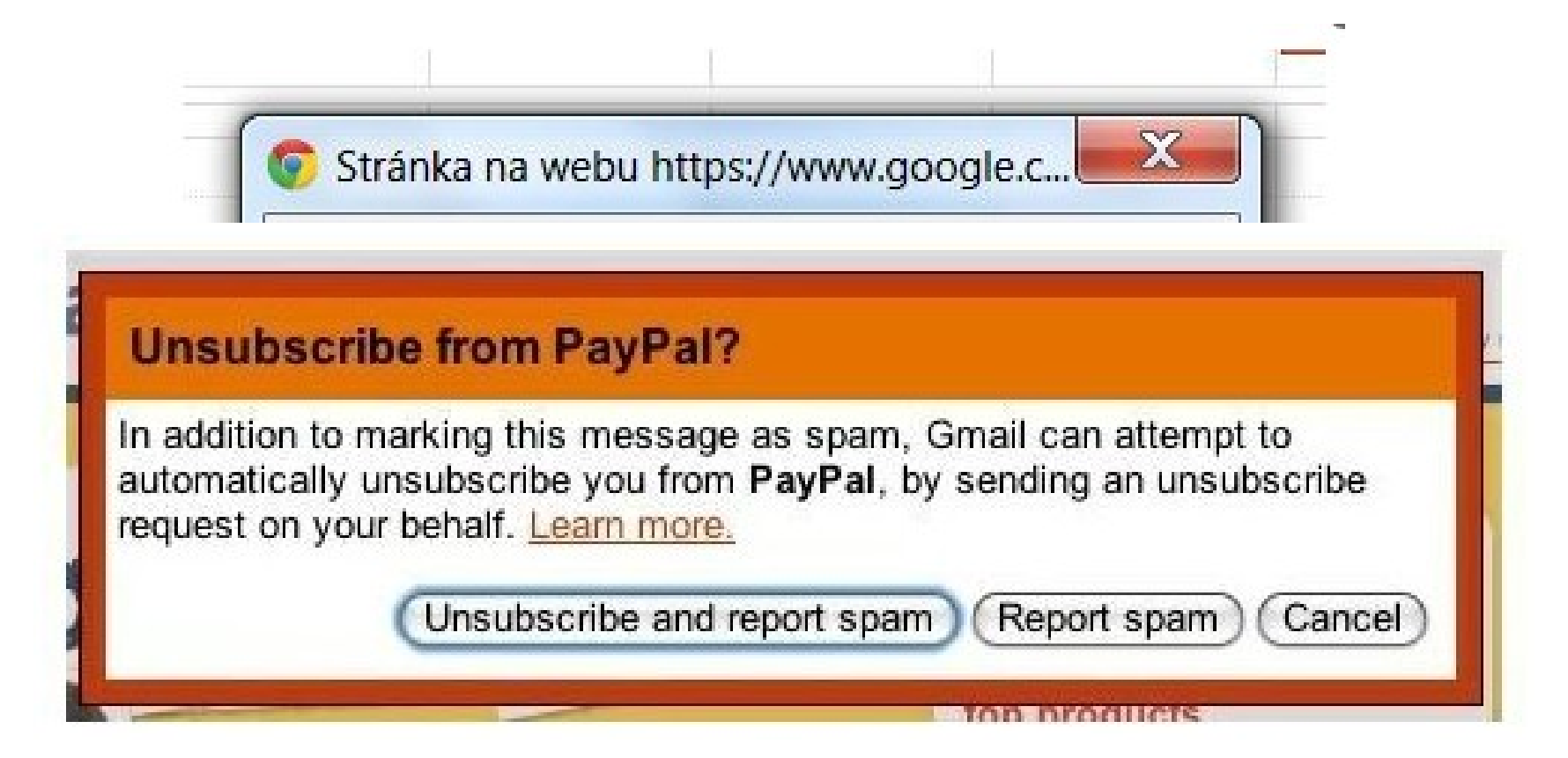

**Pozor na proaktivní systém, který však nabízí nepřesné, neúplné, nepravdivé nebo nerelevantní informace.** 

## 7. FLEXIBILITA A EFEKTIVITA – FLEXIBILNÍ DOPORUČOVÁNÍ

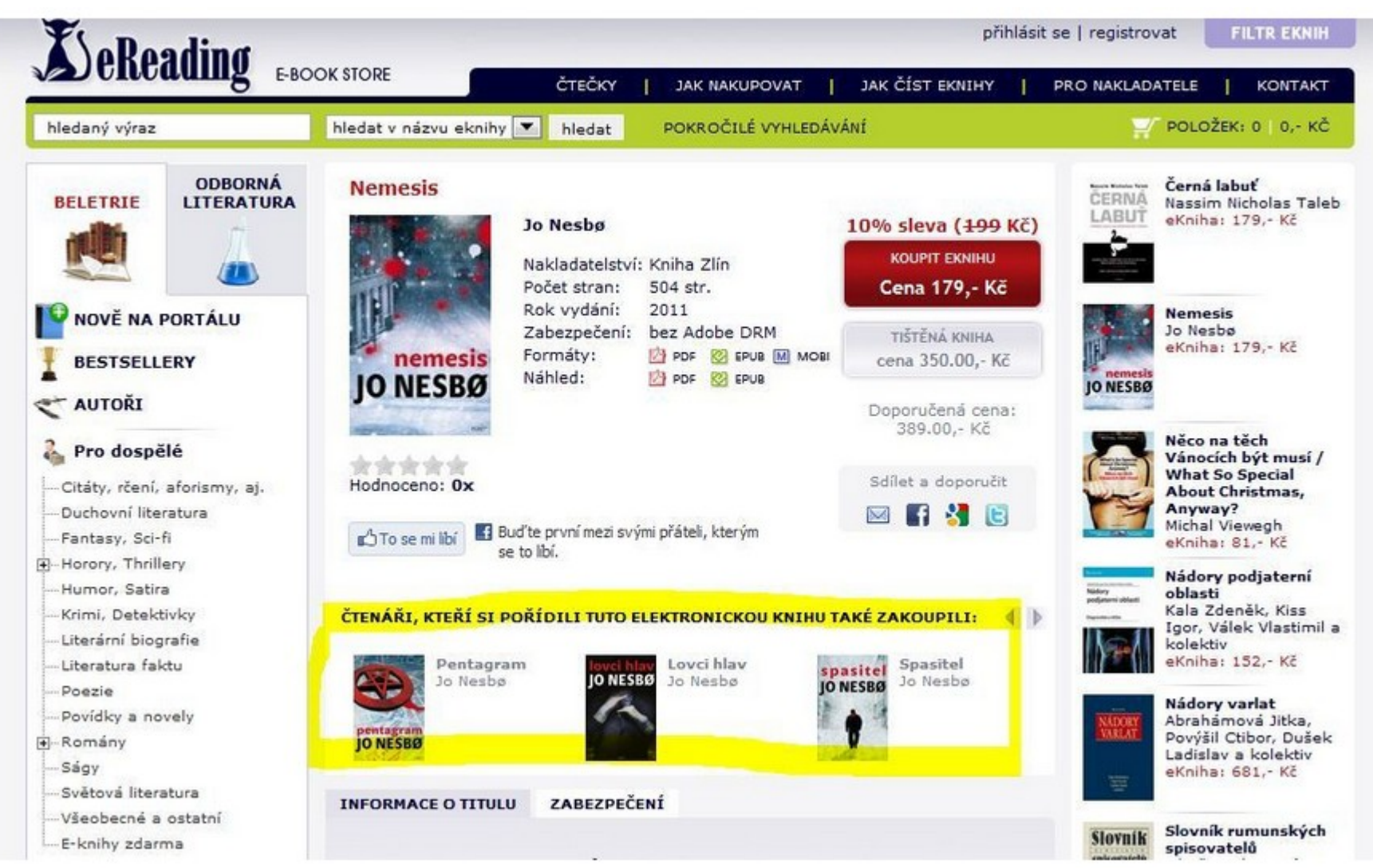

### 7. FLEXIBILITA A EFEKTIVITA

• Flexibilita musí být relevantní

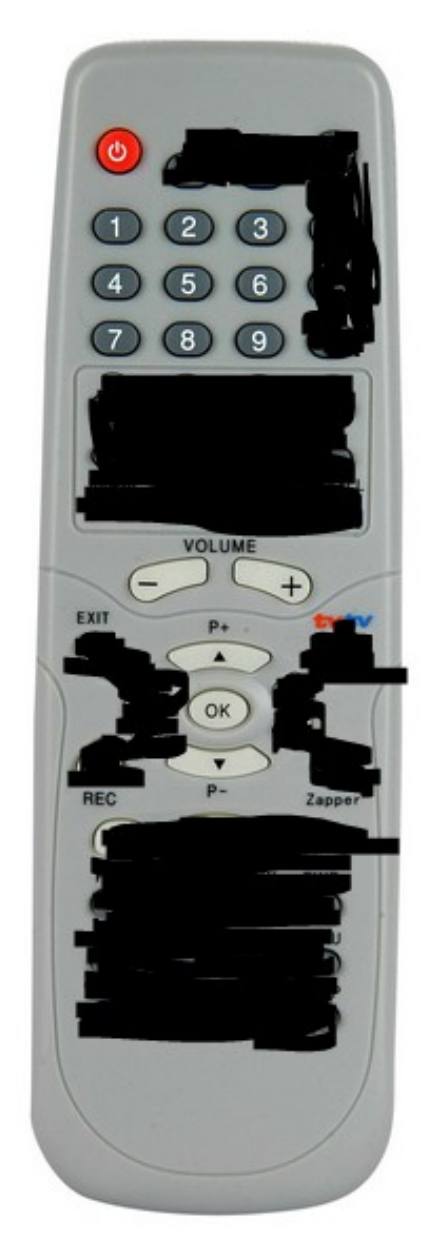

### **Důležité informace na prvním místě.**

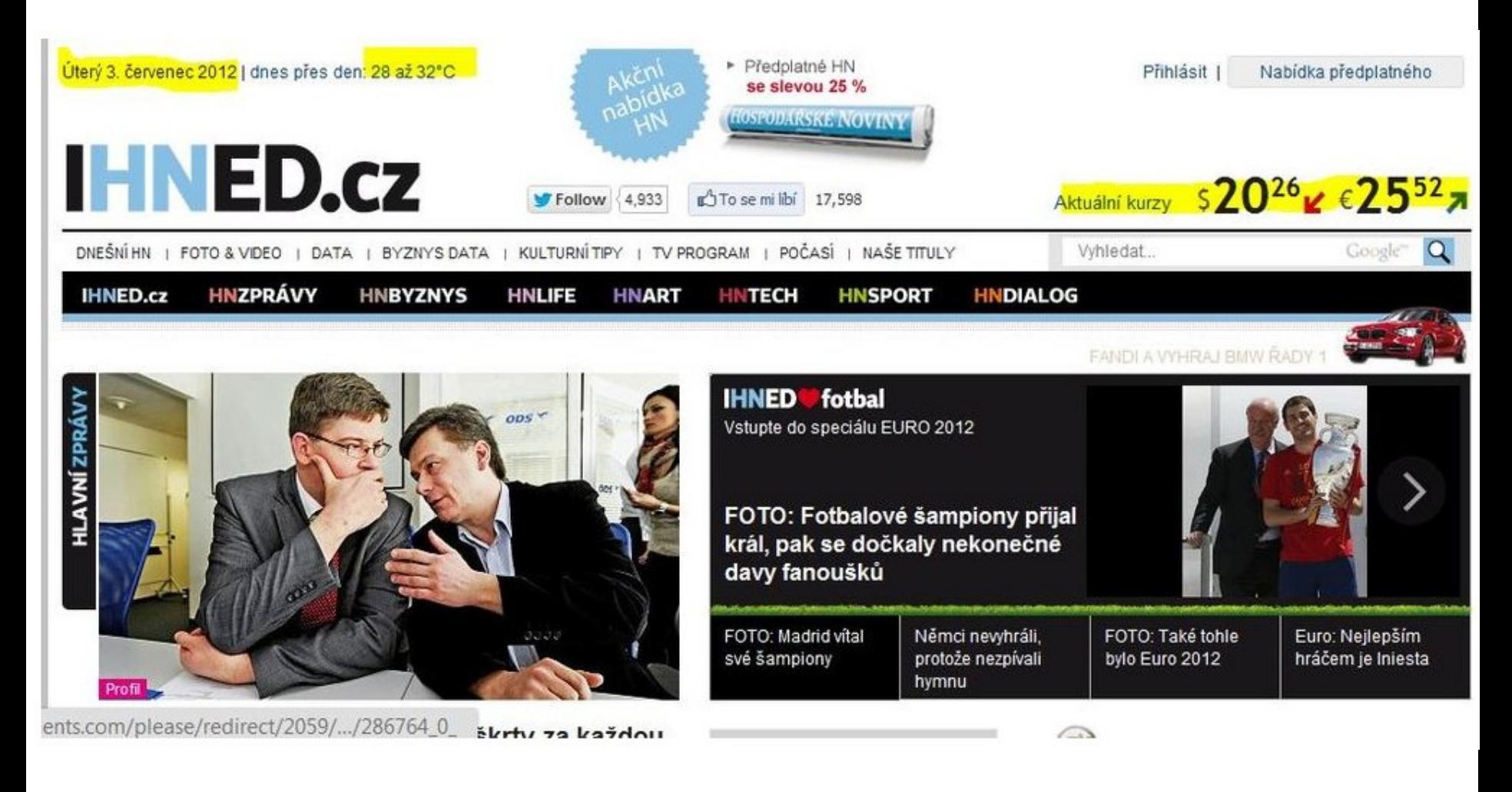

### **Méně barev je někdy více. Barvy fungují jako návod.**

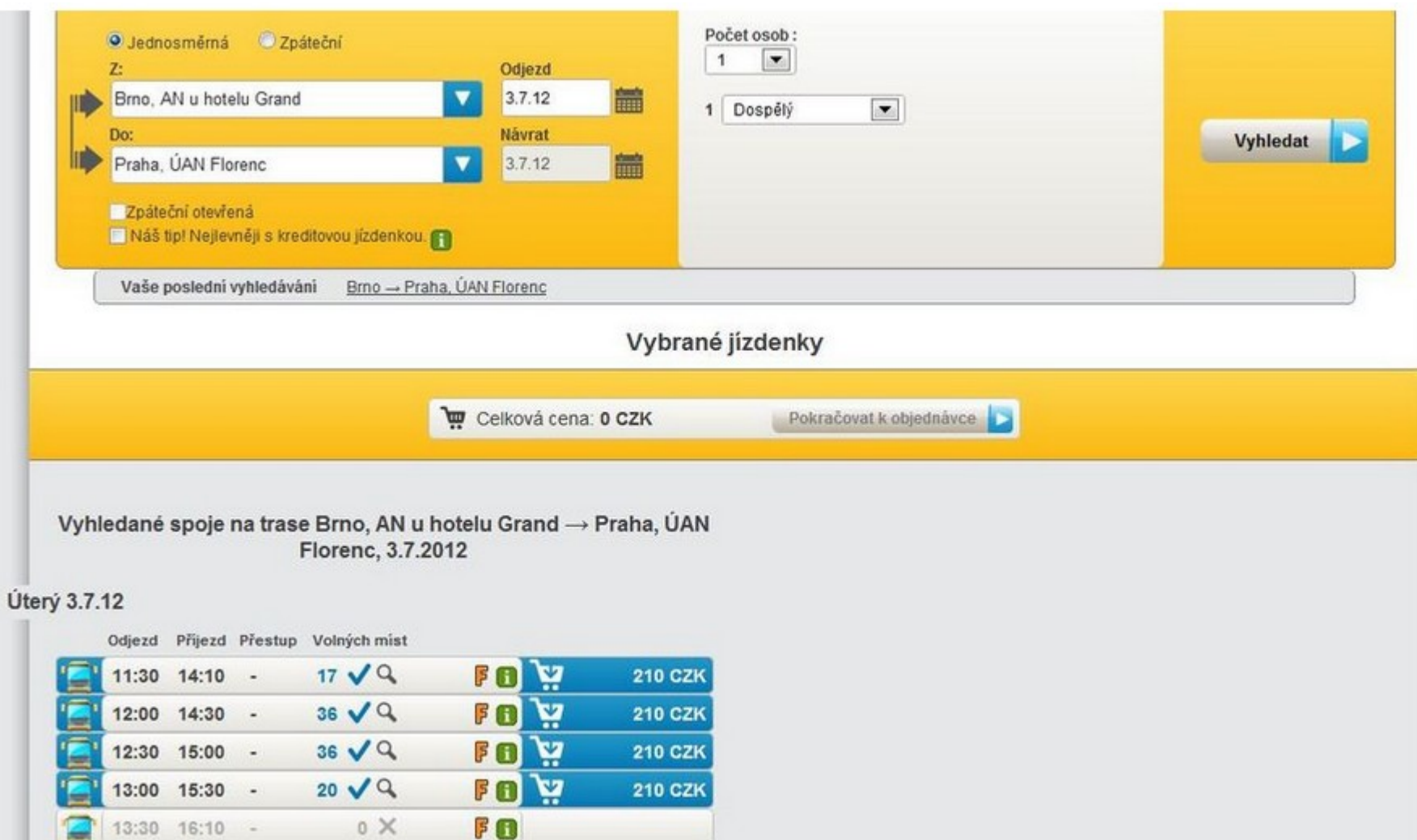

**Odstranění balastu a nepotřebných informací a objektů.** 

**Nápovědy:** 

Remember the milk:<http://www.rememberthemilk.com/help/>

Dropbox: <https://www.dropbox.com/help>

Google mail: <https://support.google.com/mail>

Adobe reader:<http://helpx.adobe.com/reader.html>

Axure:<http://www.axure.com/support>

eReading: <http://www.ereading.cz/cs/jak-nakupovat>

Login

I want my name: <https://iwantmyname.com/signin>

- LinkedIn: <http://cz.linkedin.com/>
- Twitter:<https://twitter.com/>

Google:<https://accounts.google.com/>

UPC:<https://my.upc.cz/cz/StartPage.aspx>

American Airlines fly search

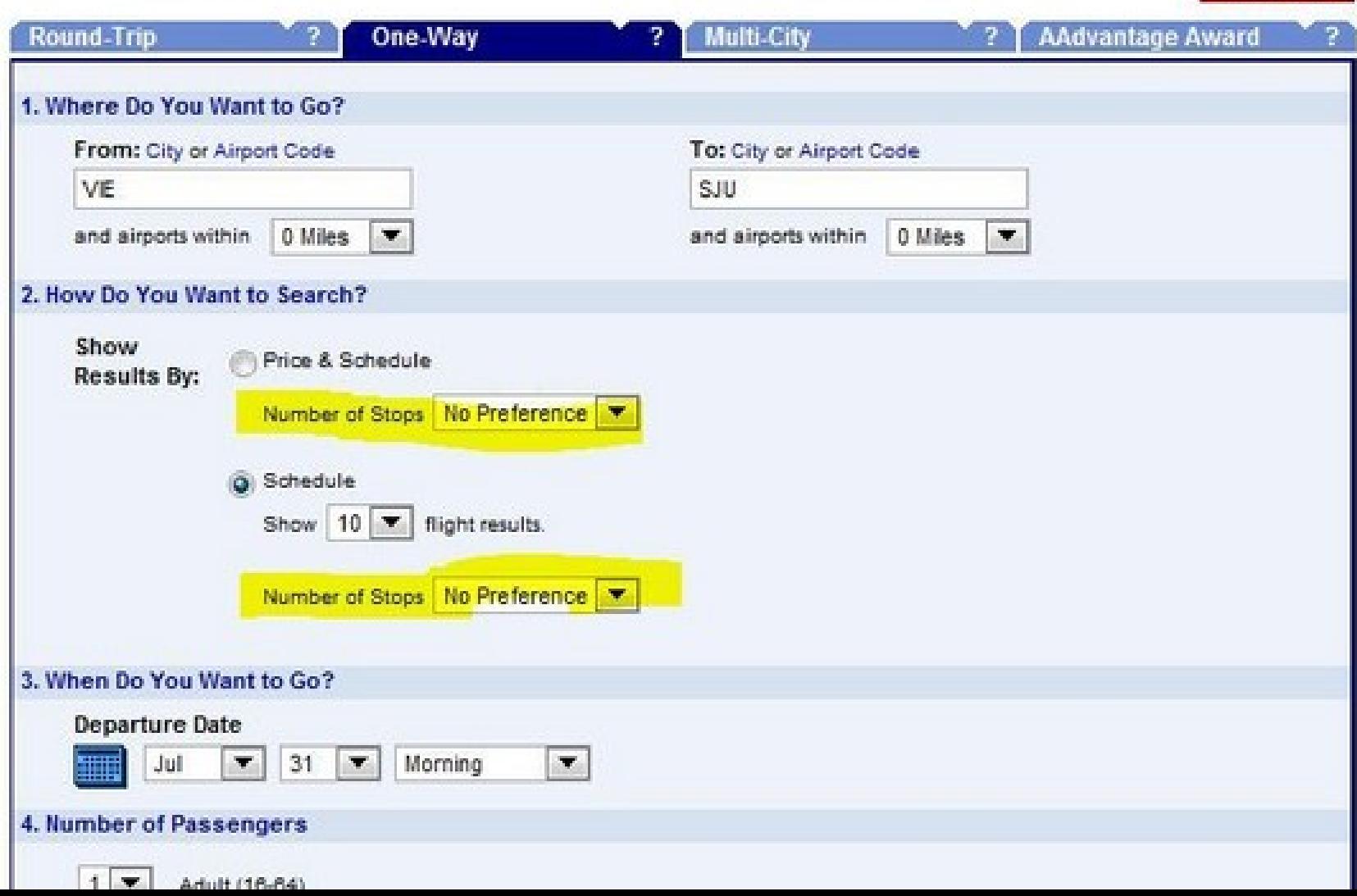

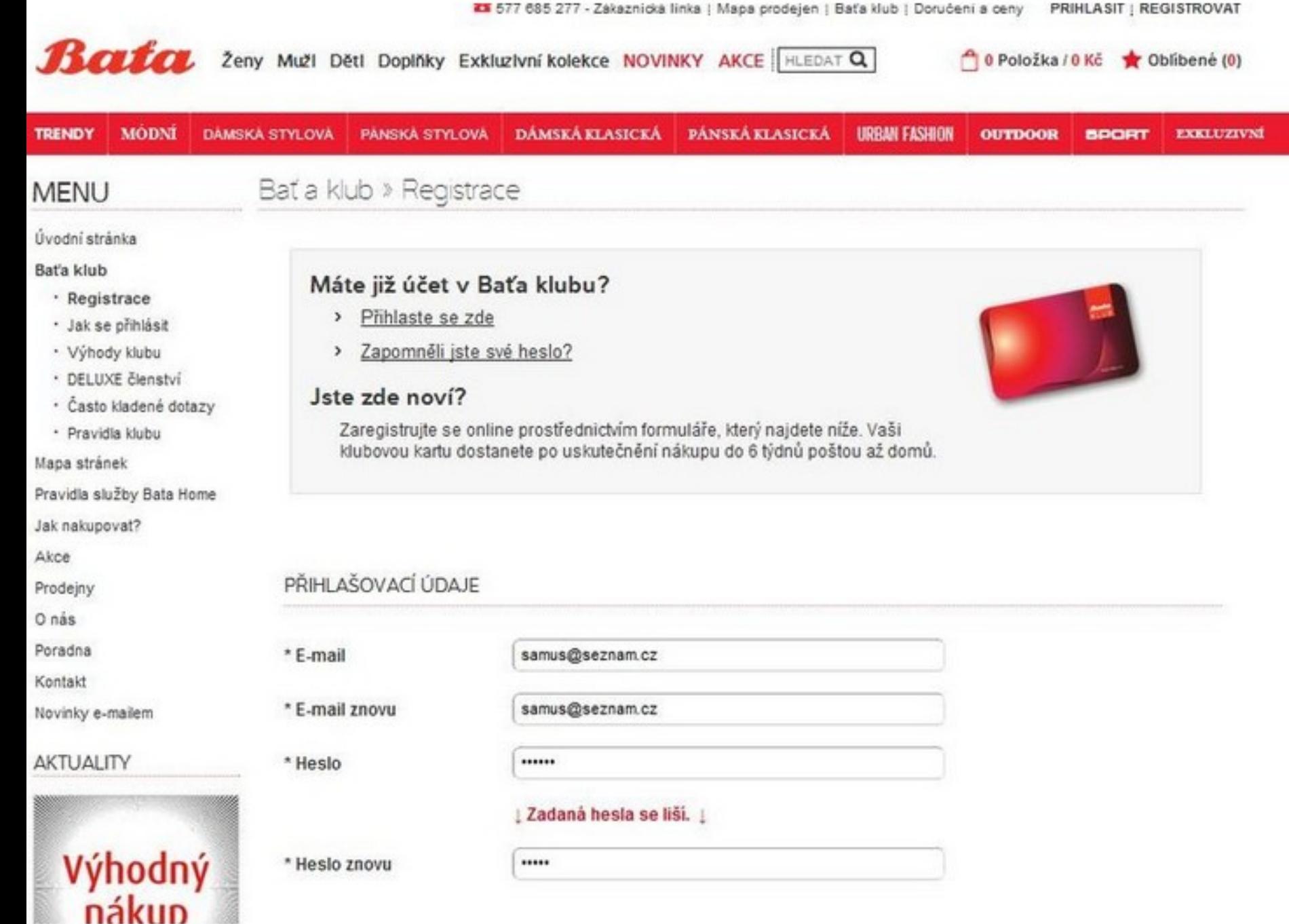

### assembla

#### Some errors prohibited you from finishing the registration

There were problems with the following fields

Password should contain at least one non-alphabet character, one lowercase letter and one uppercase letter. Login has already been taken

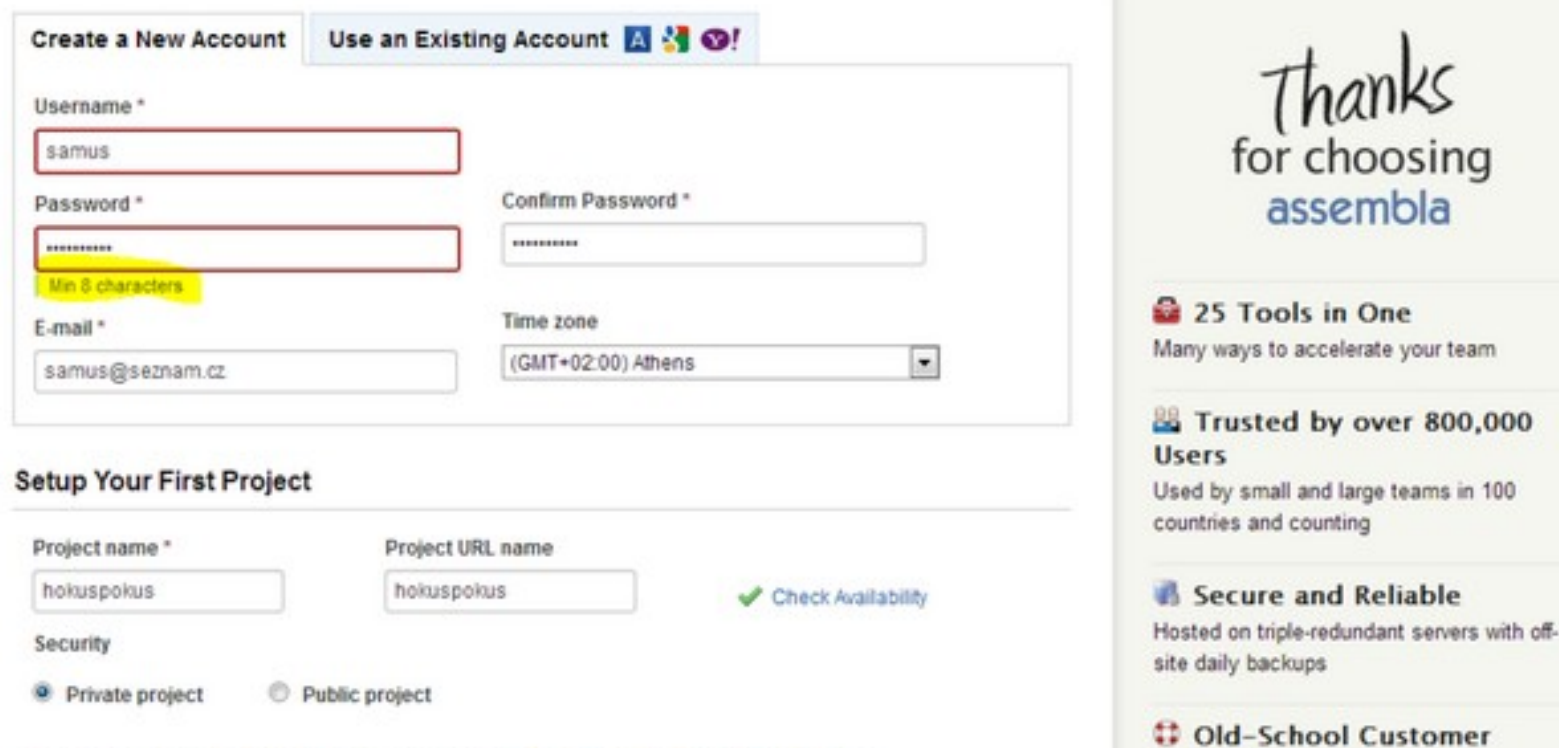

By clicking on Create my Free Project, you agree to the Terms of Service, Privacy and Refund policies. Service

Chyby by měly poskytovat řešení – např. co bych mohl vymazat? Jaké soubory nepoužívám?

> /7/2012 7:39 PM /13/2012 12:10 **Open Dropbox folder** Launch Dropbox website /23/2009 2:06 P Recently changed files ٠ 103.8% of 2.0GB used 1/10/2010 3:30 All files up to date 1/29/2009 12:27 Out of space! Pause syncing /25/2012 9:42 P Preferences... Help center Exit

**Chyby by měly ukazovat, co lze udělat jiného.**

**- neexistuje v PC podobný dokument?** 

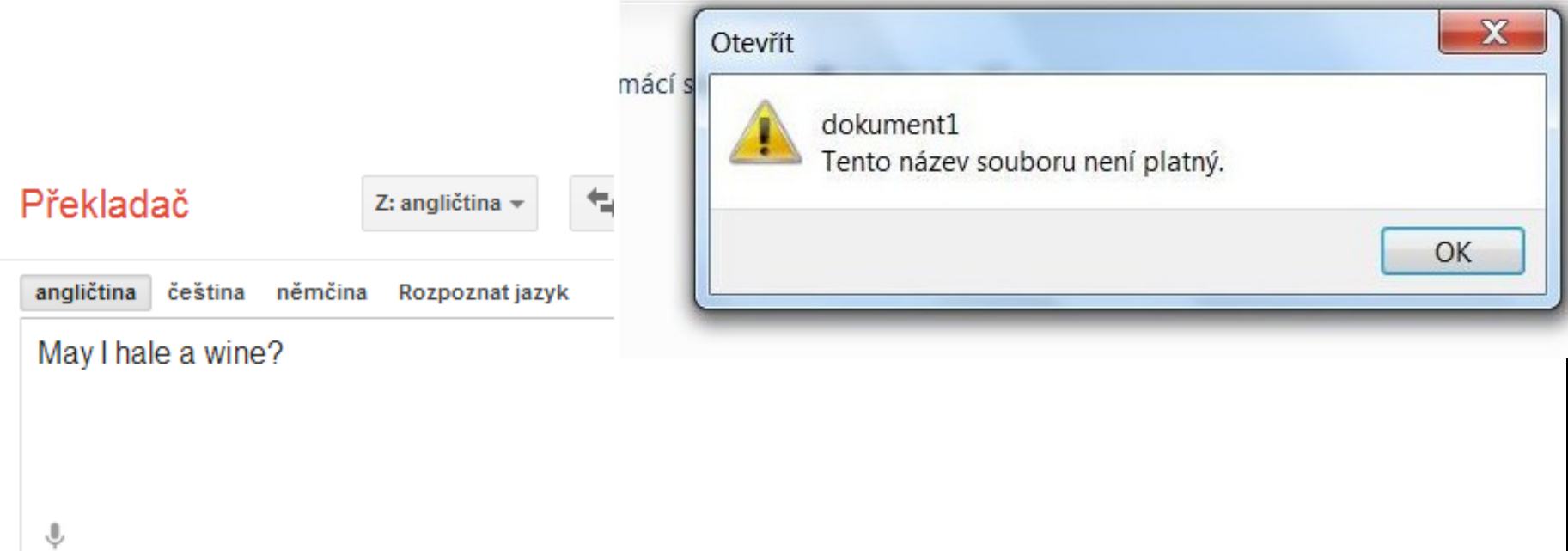

Měli jste na mysli: **May i have a wine?** 

**Chyby by měly být následovány nabídkou jiné možnosti.**

Vyhledané spoje na trase České Budějovice  $\rightarrow$  Kežmarok, 3.7.2012

Nenalezen žádný spoj na požadované datum. Zobrazují nejbližší spoje

#### **Středa 4.7.12**

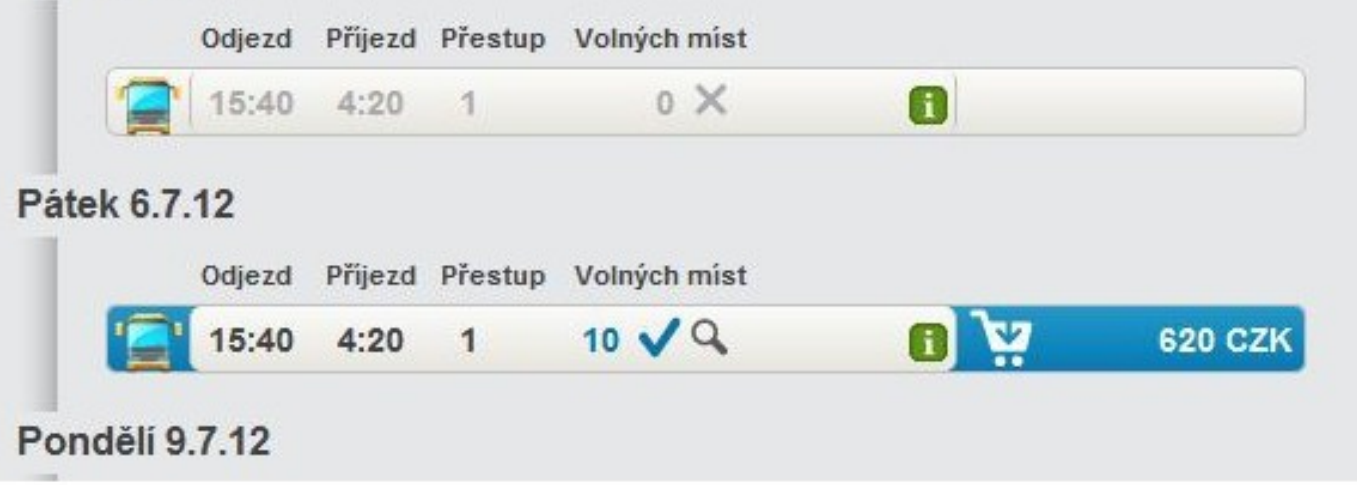

**Chyby by měly být následovány nabídkou jiné možnosti.**

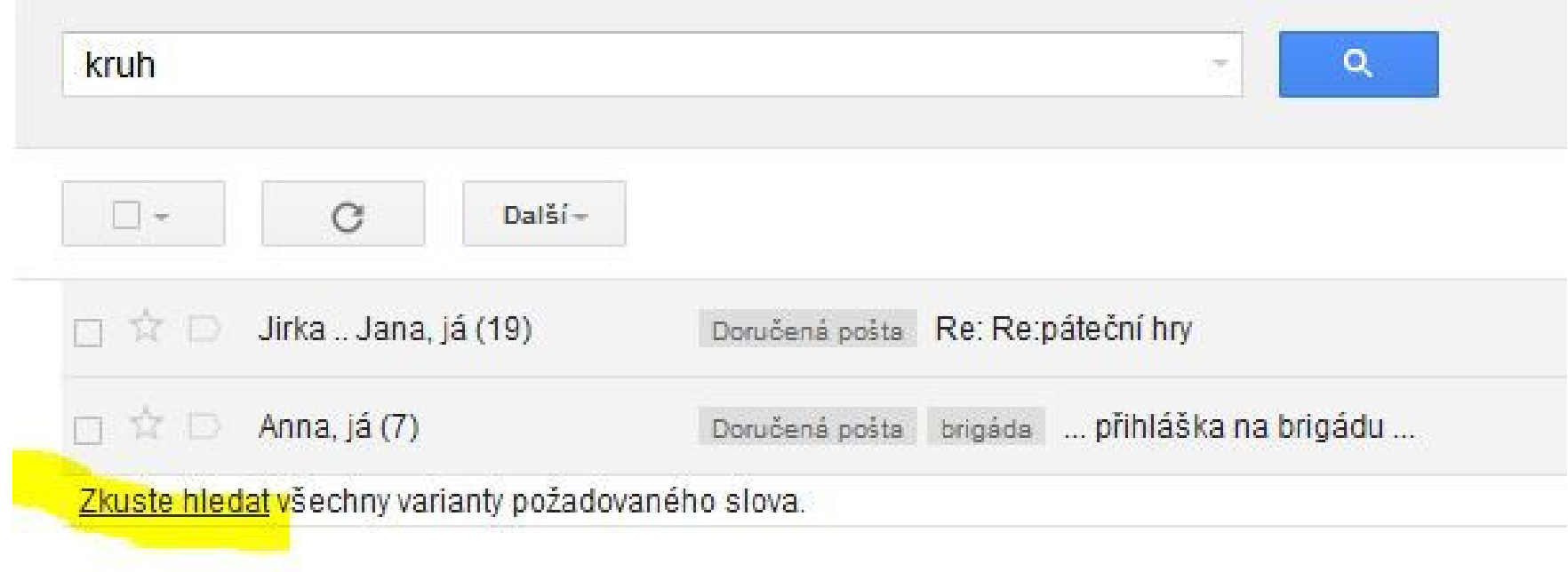

### **Jak to, že Mall nenabízí jiné možnosti?**

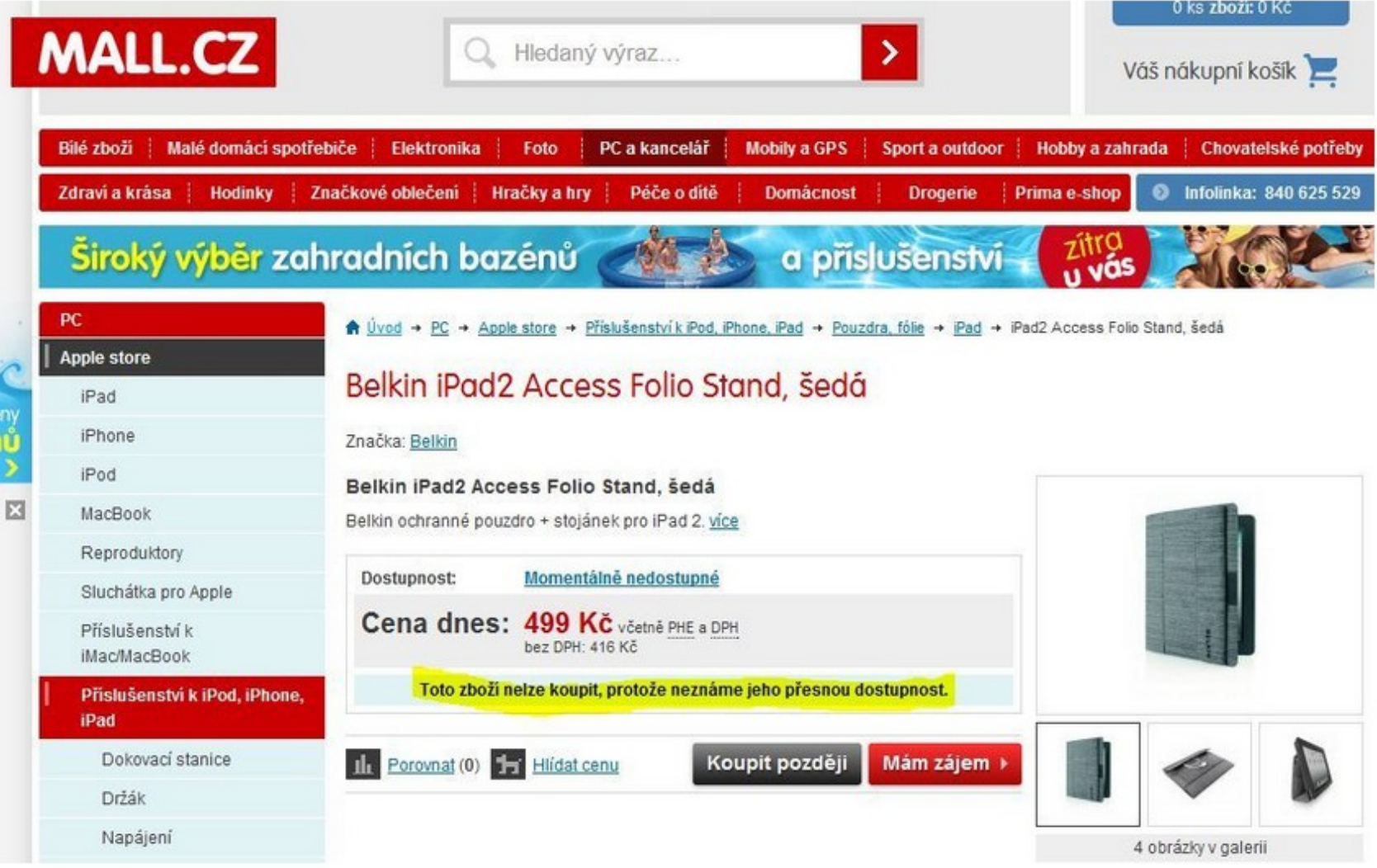

### Předcházejte chybám.

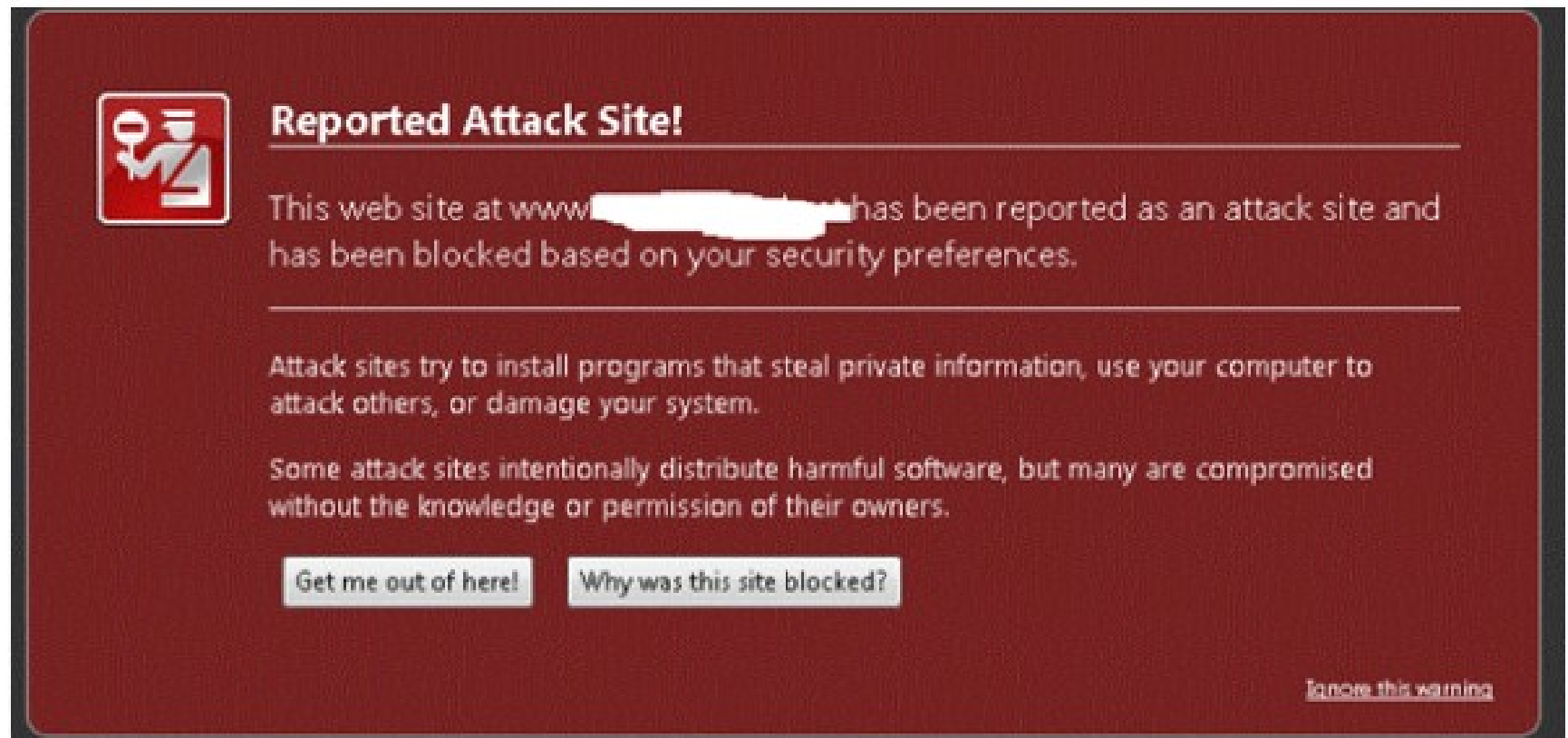

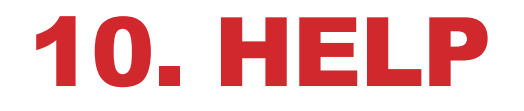

### **Výhoda online pomoci. Je mnohem lépe provázána se samotným systémem.**

**Diskuse k programování:** 

**[http://www.dreamincode.net/forums/topic/274639-android](http://www.dreamincode.net/forums/topic/274639-android-actionbar-tutorial/)[actionbar-tutorial/](http://www.dreamincode.net/forums/topic/274639-android-actionbar-tutorial/)**

**Video tutoriály: <http://www.youtube.com/watch?v=eFZVpCSRpeI>**

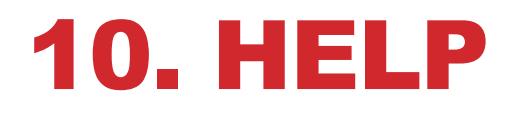

### **Pomoc s rozhodováním prostřednictvím příkladů.**

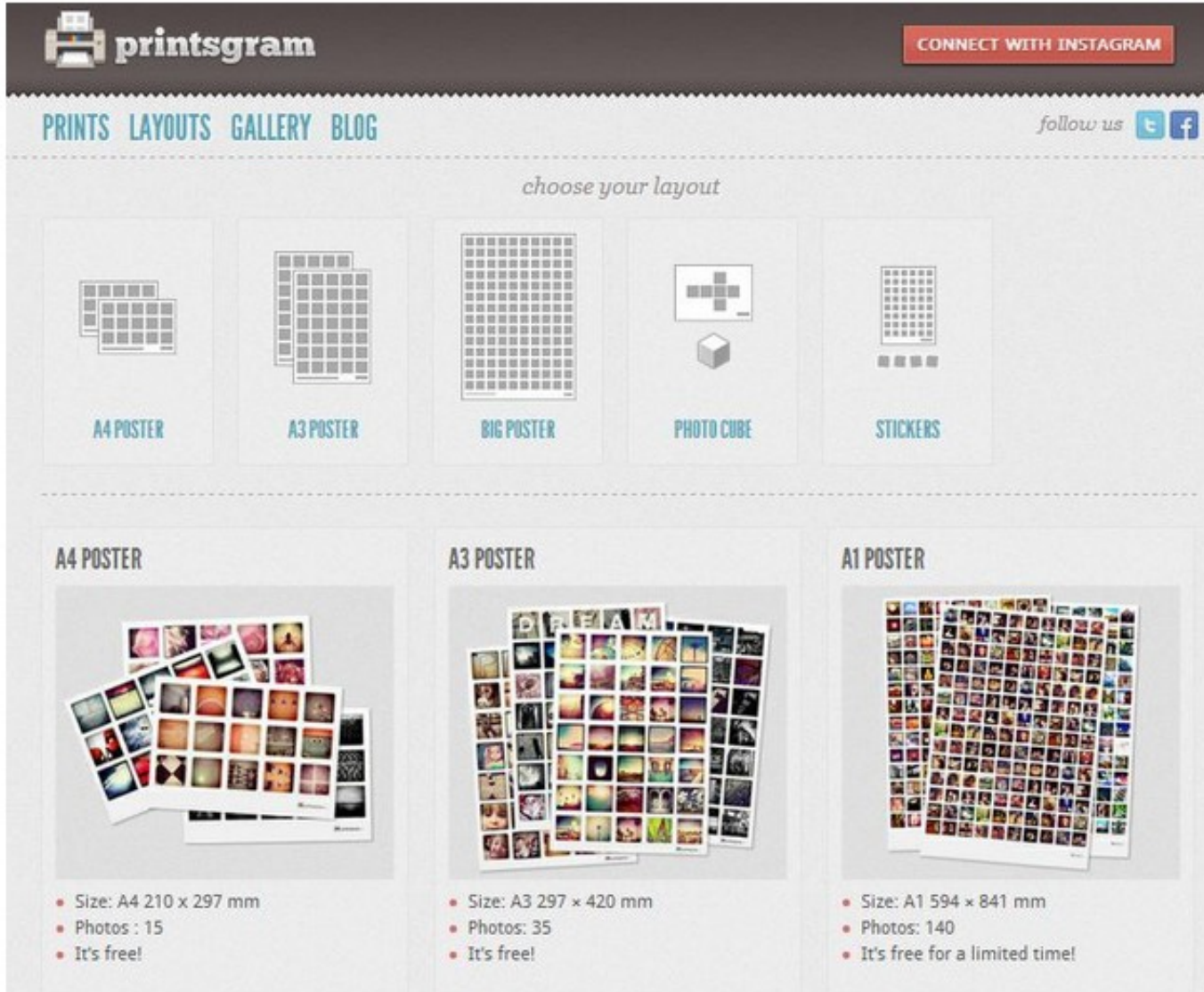

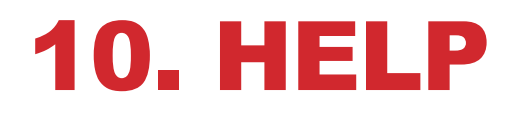

### **Nápověda, co by bylo nejlepší udělat (help guide the way).**

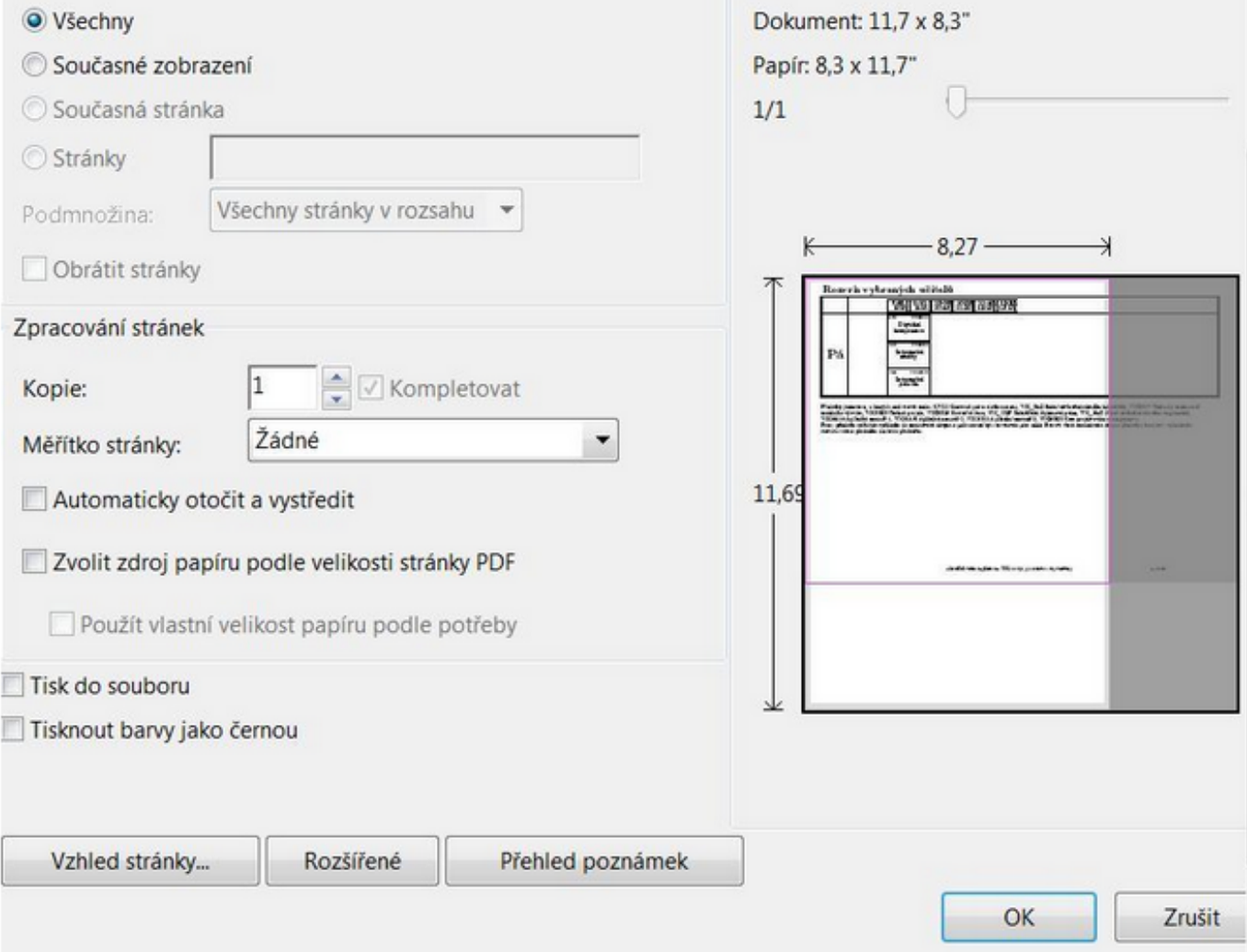

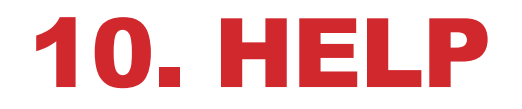

### **Nápověda dalšího kroku (Help show the steps).**

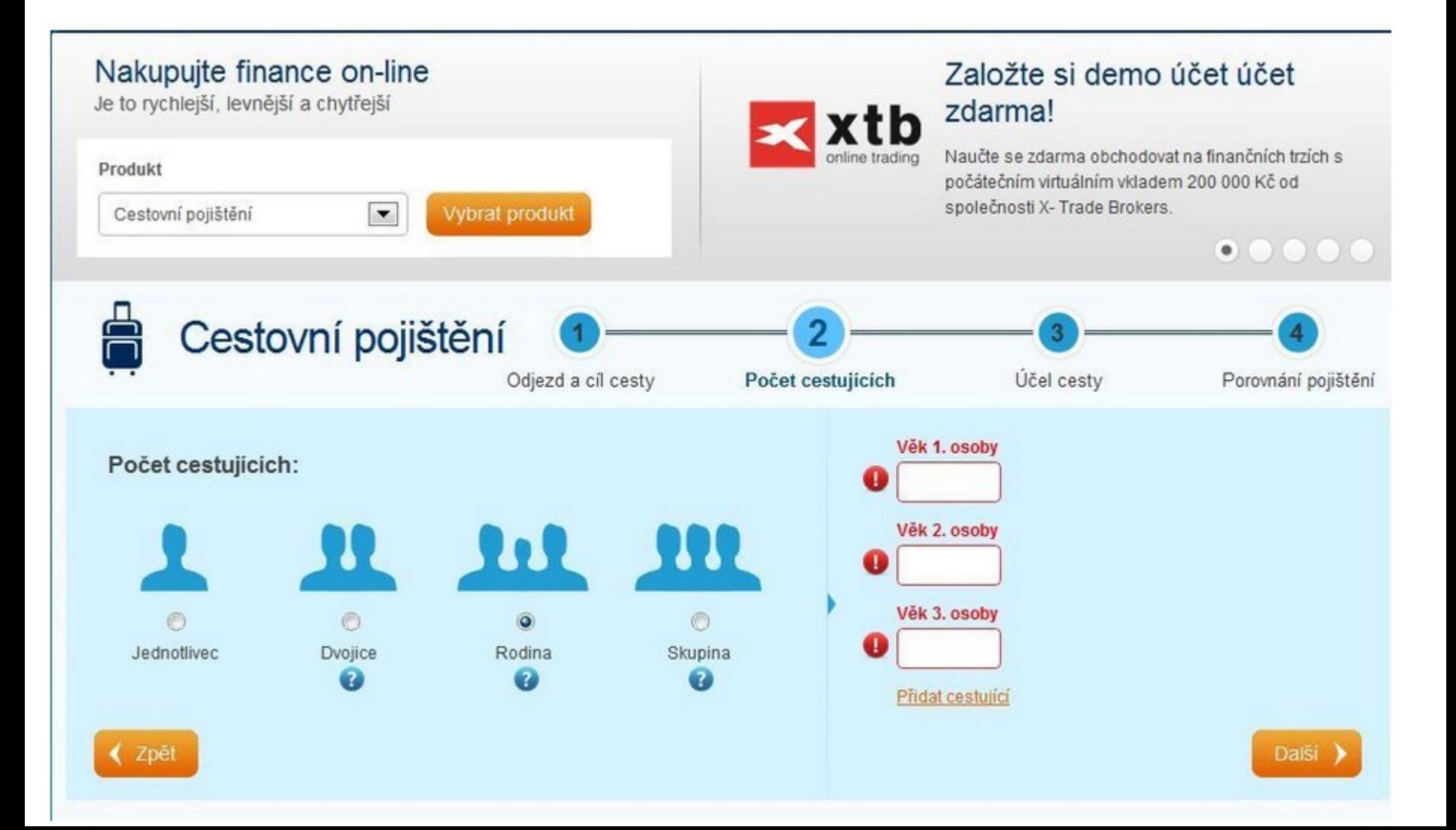

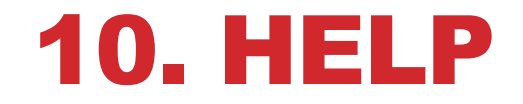

### **Upozornění na maličkosti.**

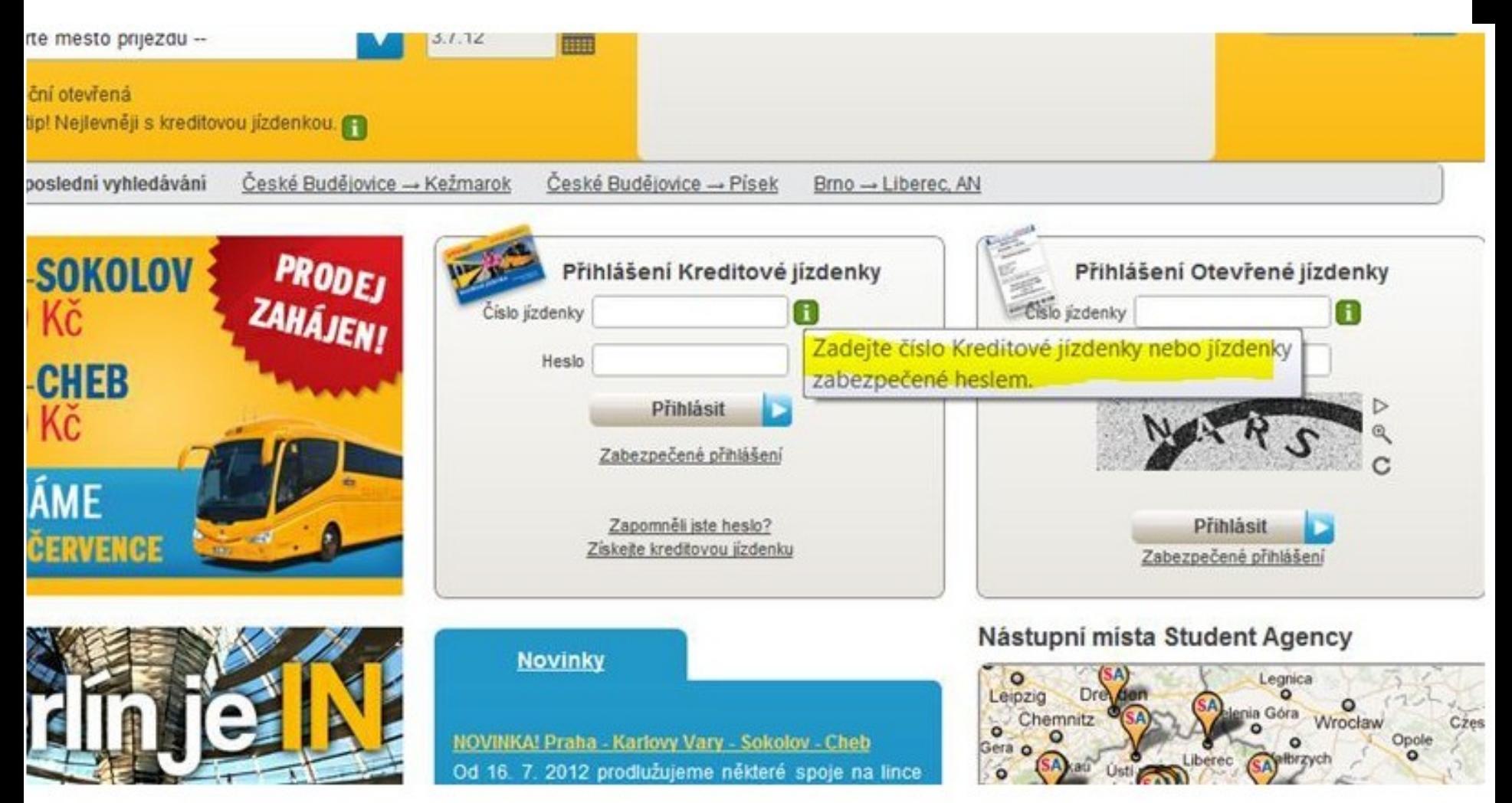

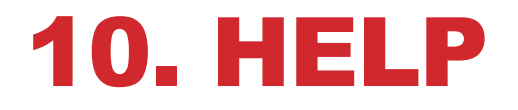

### Poskytování více informací.

### http://email-

vspenvision.com/unsubscribe.jsp?i=571506162472&s=ZiR1

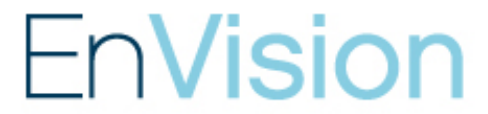

Your VSP insider to eye health, eyewear fashion & trends

#### Are you sure you want to unsubscribe from VSP's EnVision newsletter? You'll miss out on:

- Eye health and eyecare tips,
- The latest trends in eyewear fashion,
- Fun contests, promotions, and more!

#### To continue your subscription, click cancel:

Cancel

Just curious, why are you unsubscribing?

<sup>1</sup> I receive too many e-mails.

#### Wait - You can change the frequency!

O Monthly O Every other month O Quarterly

Update

I'm not interested in eye health and eyecare information.

### 10. HELP - MOBILE

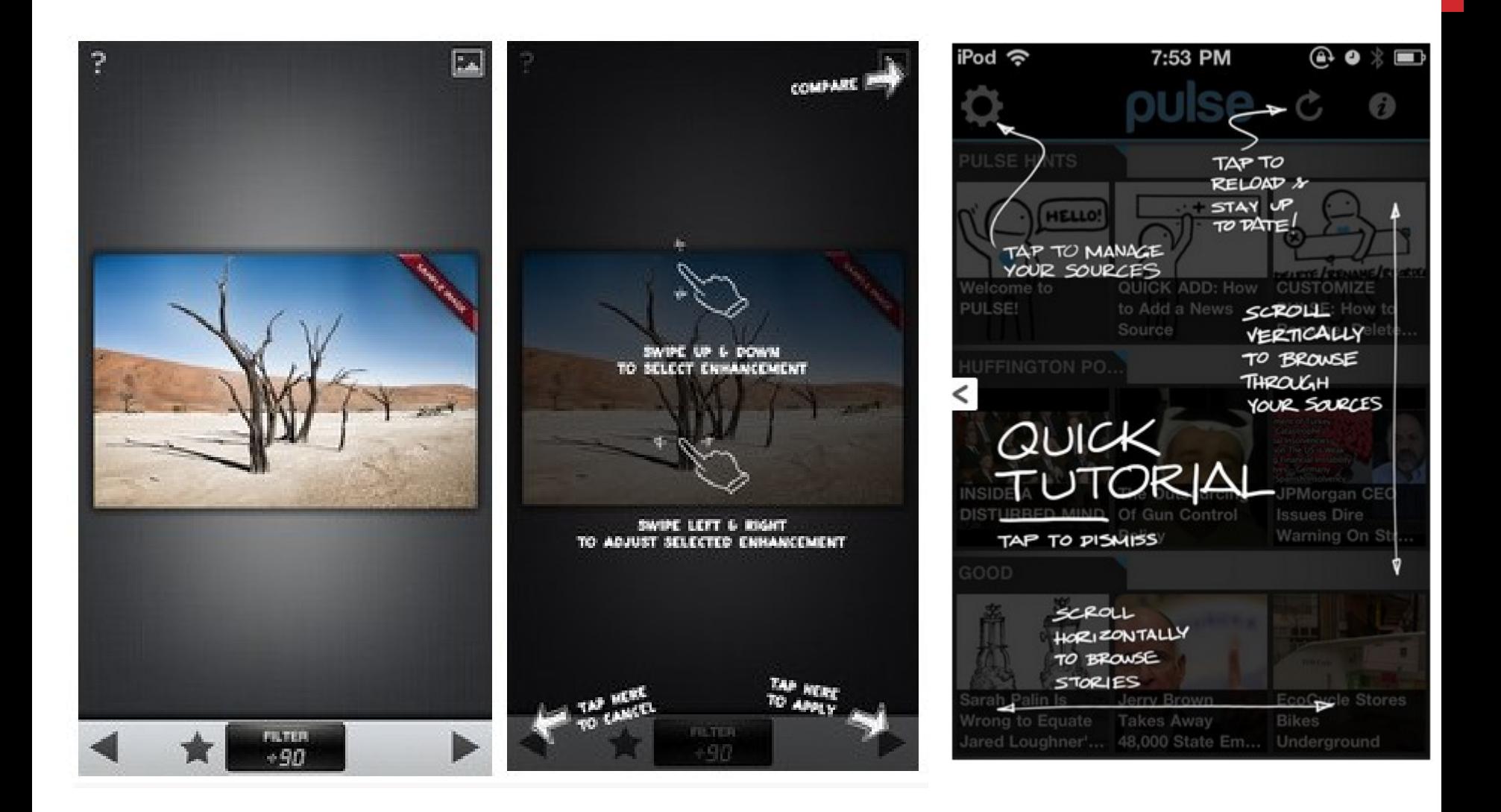

# DĚKUJI ZA POZORNOST

### TOMÁŠ BOUDA BOUDATOMAS@GMAIL.COM KISK 2013 KOMUNIKACE ČLOVĚK-POČÍTAČ

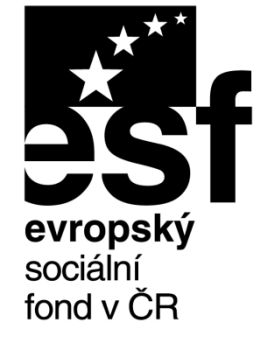

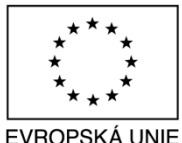

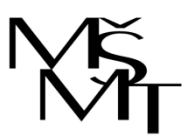

MINISTERSTVO ŠKOLSTVÍ. MLÁDEŽE A TĚLOVÝCHOVY

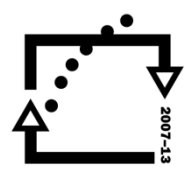

OP Vzdělávání pro konkurenceschopnost

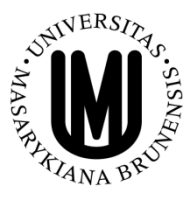

**INVESTICE** DO ROZVOJE VZDĚLÁVÁNÍ